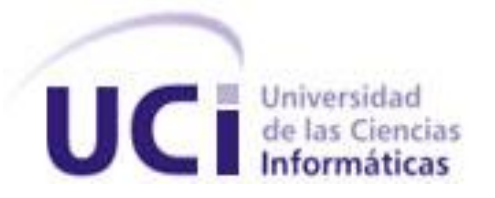

### **Facultad Regional ¨Mártires de Artemisa¨**

Trabajo de Diploma para optar por el título de Ingeniero en Ciencias Informáticas

**Título:** Cliente EXT-js para la integración del servidor de Inteligencia de Negocio con el Sistema Informativo (SI) del Ministerio del Comercio Exterior y la Inversión Extranjera (MINCEX).

> **Autor** Yoandris Viquillón Romero

**Tutor Ing.** Yuneisy Barrios Pérez

**Co\_Tutor Lic.** Javier G. Calvo Parapar

**¨Artemisa, junio, 2012¨**

**¨Año 54 de la Revolución¨**

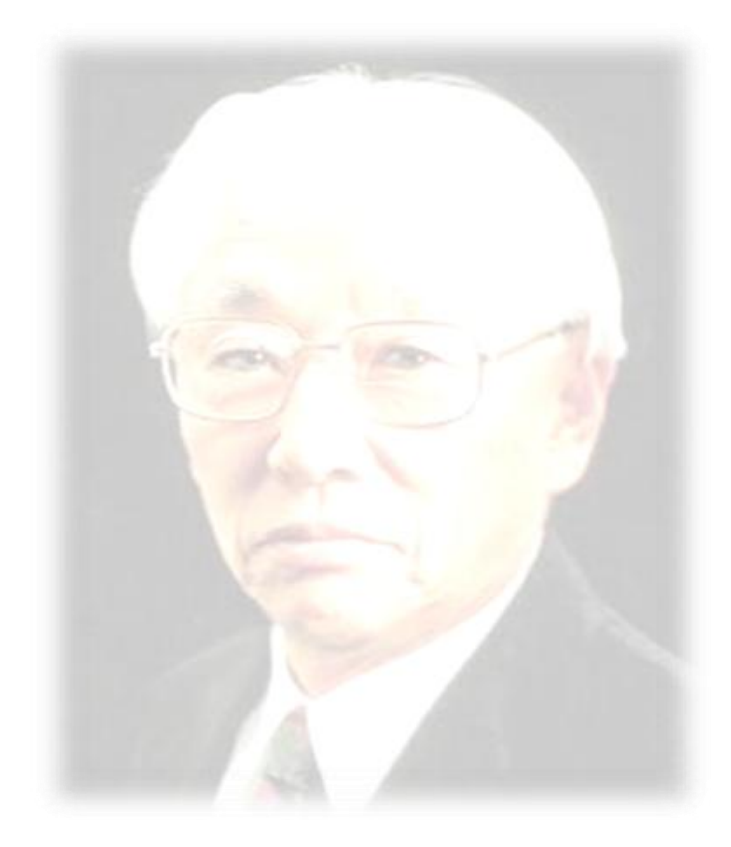

*Por supuesto que tenemos que hacer un beneficio, pero tiene que ser a largo plazo, no sólo a corto plazo, y eso significa que debemos seguir invirtiendo en investigación y desarrollo.* 

*Akio Morita*

### **Declaración de autoría**

Declaramos que somos los únicos autores del trabajo titulado: Cliente Ext-js para la integración del Servidor de Inteligencia de Negocio con el Sistema Informativo (SI) del MINCEX, y autorizamos a la Universidad de las Ciencias Informáticas los derechos patrimoniales de la misma, con carácter exclusivo. Para que así conste firmamos la presente a los \_\_\_\_ días del mes de \_\_\_\_\_\_\_\_\_ del 2012.

**Autor:** Yoandris Viquillón Romero

**Tutora:** Ing. Yuneisy Barrios Pérez **Co\_tutor: Lic**. Javier G.Calvo Parapar

# *A:*

*Mis padres por su apoyo incondicional durante el transcurso de la carrera, especialmente a mi madre.*

*Mi tutora Yuneisy por su apoyo y amistad.*

*La profe Margarita por ser una excelente persona como madre, profesora y compañera.*

*Mi tío Yoel quien fue un guía durante toda mi carrera universitaria.*

*Mis compañeros y amigos de la universidad, los que están y los que no están, especialmente al grupo 2, a Roly, el Viti, el Noe y Aylen.*

 *Toda la gente del barrio por su apoyo incondicional.*

### **Dedicatoria**

# *A:*

*Mis padres por su apoyo incondicional durante el transcurso de la carrera, por su confianza y por todo su apoyo. Ustedes han ha sido para mí lo más grande en este Mundo. Quiero agradecerle por todo. Que sean mis Padres y mis amigos es el más* 

*grande regalo que agradeceré a dios eternamente.* 

*Gracias por estar ahí.* 

 *¡Los quiero!*

### **Resumen**

En el momento en el cual se desarrolla la informatización de la sociedad el entorno cambiante en el que se desenvuelven las empresas hace que las mismas necesiten de nuevas soluciones de software con una prontitud cada vez mayor. Como consecuencia, esto ha provocado que la industria de software haya evolucionado a nuevos paradigmas de desarrollo que apuestan por la escalabilidad, con componentes que se combinan para dar solución a grandes problemáticas. Dentro de esta nueva filosofía la integración desempeña un papel clave para lograr el éxito de la solución.

La Facultad Regional Mártires de Artemisa desarrolla actualmente soluciones informáticas para el MINCEX con tecnologías novedosas. Una de las necesidades de los clientes es el poder trabajar en un mismo entorno de trabajo, facilitando una mejora en la manipulación de la información. Entre las deficiencias detectadas se encuentran el tener que cargar desde el SI el servidor de Inteligencia de Negocio del Pentaho con una interfaz totalmente diferente a la desarrollada.

En el presente trabajo de diploma se expone el desarrollo de un Cliente EXT-js para la integración del servidor de Inteligencia de Negocios del Pentaho con el SI del MINCEX, haciendo uso de las capacidades que brindan las nuevas tecnologías y herramientas. Se realizó un estudio sobre las posibles a utilizar, entre lasque se encuentran framework EXT-js en su versión 4, entorno de desarrollo del IDE Netbeans 7.0.1, así como el empleo de la metodología SXP.

**Palabras claves**: Cliente, integración, servidor.

### **ÍNDICE**

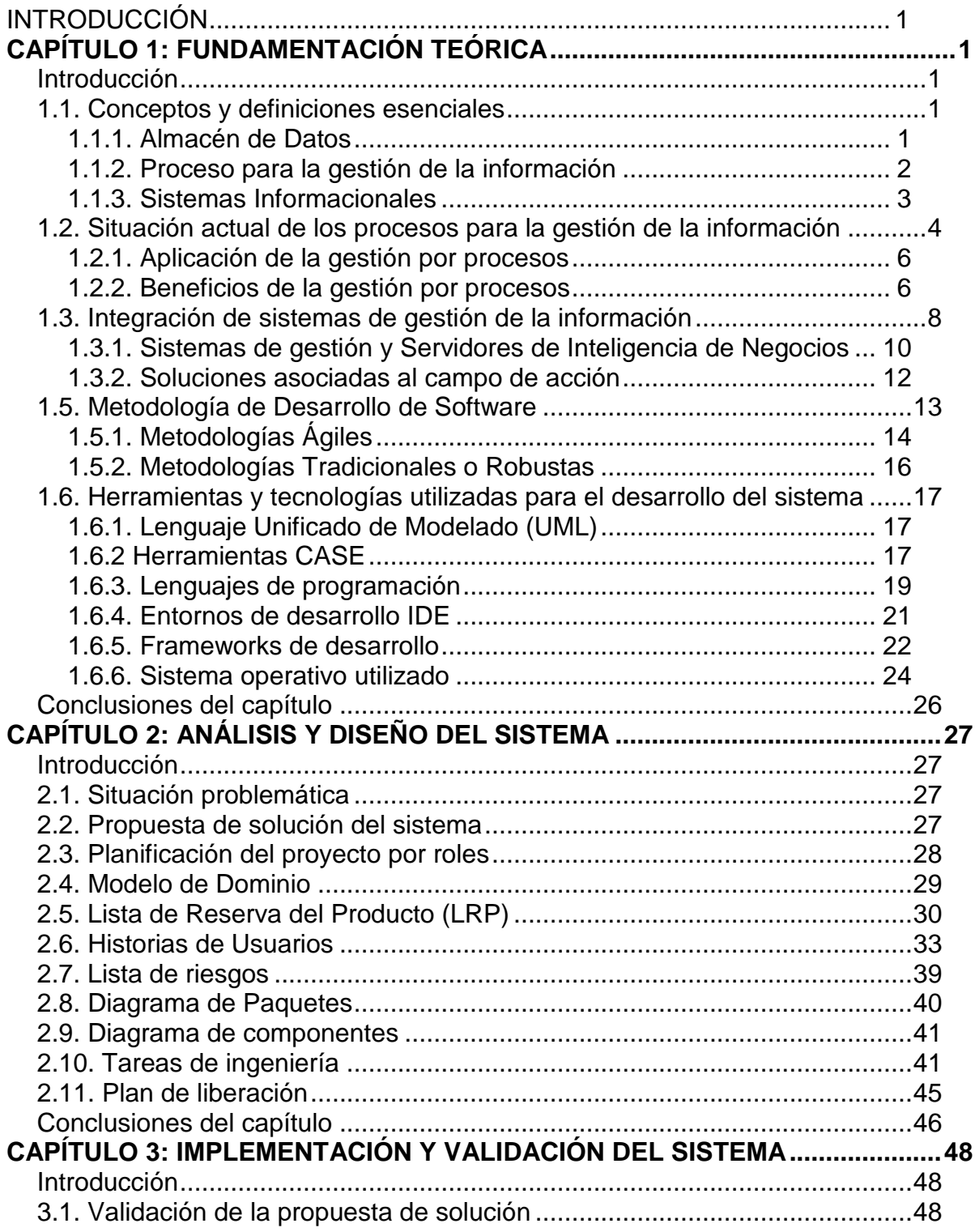

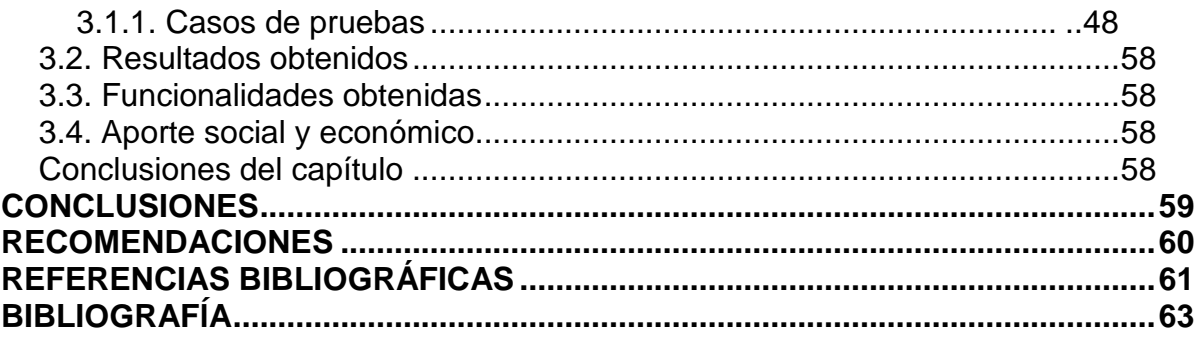

#### <span id="page-8-0"></span>**INTRODUCCIÓN**

En las últimas décadas las Tecnologías de la Informática y las Comunicaciones (TIC) han tenido un desarrollo vertiginoso en todas las ramas de la sociedad. El volumen de información que es procesado, almacenado o accedido de forma digital cada vez se hace mayor. Con el desarrollo de la informática, ha crecido a nivel mundial la capacidad de generación y almacenamiento de la información, al mismo tiempo se hace más dependiente de los medios informáticos.

La actualidad está comandada por las nuevas tecnologías, donde la informática juega un papel fundamental en todos los ámbitos. Actualmente las TIC están sufriendo un desarrollo acelerado, afectando a prácticamente todos los campos de la sociedad. Estas tecnologías se presentan como una necesidad en el contexto social, donde los rápidos cambios y el aumento de los conocimientos se convierten en una exigencia permanente. El mundo, con el objetivo principal de aumentar la cultura tecnológica, acelera de manera contundente su desarrollo. A su vez, de forma paralela la sociedad ha tomado un camino diferente.

Como parte de todo el auge de las TIC el desarrollo de los Almacenes de Datos (AD) constituye un pilar fundamental en diversas entidades que trabajan con gran cantidad de información, la misma no puede ser analizada con métodos tradicionales ya existentes. A medida que pasa el tiempo crece la capacidad de almacenar la información. Para quiénes tienen acceso a los grandes volúmenes de datos, la nueva era de la información, brinda muchas ventajas, crecen los beneficios y se acortan las distancias. Se encargan de integrar y centralizar la información que las entidades generan en todos sus ámbitos. Tienen como objetivo fundamental analizar datos y diseñar estrategias; proporcionan una vista simple de las materias de negocio excluyendo aquellos datos que no se necesitan para el proceso de toma de decisiones.

El desarrollo de la informatización en Cuba ha ocupado un lugar privilegiado en la sociedad. Siendo un país subdesarrollado, con limitaciones, se han trazado un grupo de estrategias que permiten convertir los conocimientos y las tecnologías de

la información y las comunicaciones en instrumentos a disposición del avance y las profundas transformaciones revolucionarias.

En Cuba, la implementación de los AD, ha mostrado sus credenciales; su uso se incrementa a pasos acelerados producto de la importancia y necesidad que tienen las entidades de obtener resultados a partir de esta tecnología. Entidades como la Oficina Nacional de Estadísticas e Información (ONEI)), son beneficiadas con su implementación. Centros universitarios de todo el país dedican parte de su quehacer productivo al desarrollo de los mismos. La Universidad de las Ciencias Informáticas (UCI) y la Facultad Regional de Artemisa (FRA) son protagonista de este auge, ambas fortalecen la toma de decisiones en varias organizaciones empresariales del país.

La FRA, como parte del centro productor de la UCI, se inserta con pasos agigantados en la producción de software. Existen proyectos relacionados con aplicaciones informáticas y AD, además de un proyecto de colaboración extranjera sobre Entorno de Aprendizaje Web basado en la Web 3.0 con soluciones en tiempo real.

El MINCEX es beneficiado con un proyecto de corte nacional vinculado al desarrollo de los AD, para el mismo se utilizan varias herramienta para el apoyo a la toma de decisiones, entre las que se encuentra el servidor de Inteligencia de Negocios del Pentaho, siendo una plataforma que incluye un motor de solución que integra la presentación de informes, análisis, cuadros de mando y los componentes de minería de datos. Su sistema interactivo de interfaz basada en Web, permite de forma rápida y segura el acceso a los datos, además de la creación de reportes. Está implementado en el lenguaje de programación Java, permitiendo portabilidad, escalabilidad e integridad. Es multiplataforma tanto a nivel de cliente como a nivel de servidor. Esta herramienta permite además el análisis de la información para la toma de decisiones en dependencia de los procesos que se generan en las entidades empresariales.

En el momento en el cual se desarrolla la informatización de la sociedad el entorno cambiante en el que se desenvuelven las empresas hace que las mismas necesiten de nuevas soluciones de software con una prontitud cada vez mayor. La integración desempeña un papel clave para lograr el éxito de las solución diseñadas, la misma se puede lograr tanto entre los componentes de la propia aplicación, como con otras aplicaciones ya desarrolladas, lo cual complica aún más la tarea, pues no siempre estas soluciones comparten directrices tecnológicas.

En conjunto con el desarrollo de los AD, se implementan aplicaciones Web para la gestión de la información del MINCEX, desarrolladas con tecnologías novedosas como es el caso EXT-js 4. Entre las dificultades detectadas se encuentran el tener que cargar el servidor de Inteligencia de Negocios del Pentaho con una interfaz totalmente diferente a la desarrollada, esto imposibilita que exista una integración para el trabajo con los datos, por lo que se hace muy engorrosa la manipulación de la información.

Después de un análisis de la problemática existente queda conformado el **problema de la investigación** ¿Cómo lograr la integración del servidor de Inteligencia de Negocios con el SI del MINCEX?

Este problema presenta como **objeto de estudio:** procesos para la gestión de la información. Teniendo como **campo de acción:** integración del servidor de Inteligencia de Negocios con los sistemas de gestión de la información en aplicaciones informáticas.

Una vez planteado el problema se define como **objetivo general** desarrollar el Cliente EXT-js para la integración del servidor de Inteligencia de Negocios con el SI del MINCEX. A partir del objetivo general quedaron trazados los siguientes objetivos específicos:

- Elaborar la Fundamentación Teórica de la investigación.
- Realizar el análisis y el diseño de la solución de software propuesta para el SI del MINCEX.

- Implementar la solución propuesta para el SI del MINCEX.
- Validar mediante pruebas funcionales los resultados obtenidos con la solución.

Se plantea la siguiente **hipótesis**: si se desarrolla un Cliente EXT-js para la integración del servidor de Inteligencia de Negocios con el SI del MINCEX se garantizará la integridad para el trabajo con los datos.

Por lo que se tiene como:

**Variable independiente**: Cliente EXT-js para la integración del servidor de Inteligencia de Negocio con el SI del MINCEX.

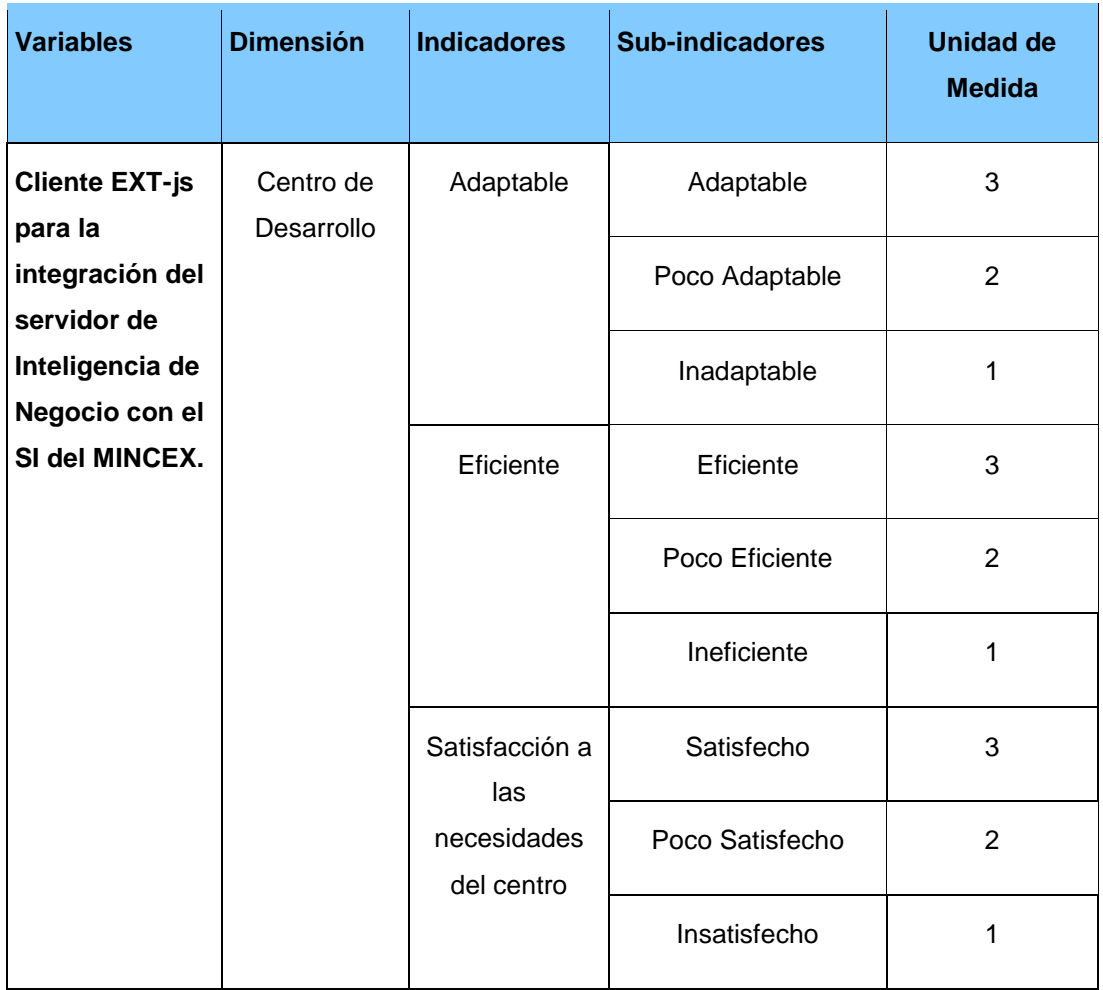

**Variable dependiente:** integridad para el trabajo con los datos.

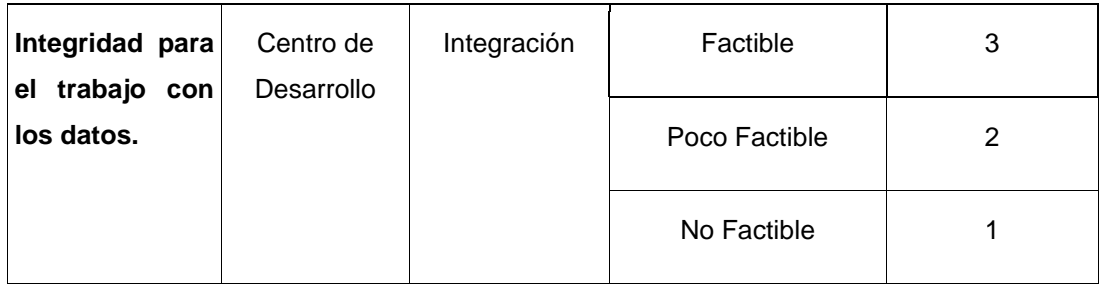

Tabla1. Variables.

Se identificaron por cada objetivo una o más **tareas de la investigación**, a continuación serán listadas según su relación con los objetivos específicos:

- 1. Establecimiento de los fundamentos teórico-metodológicos para el desarrollo de la investigación.
- 2. Definición de la metodología, herramientas y tecnologías a utilizar para el desarrollo de la propuesta de solución.
- 3. Análisis y diseño de la propuesta de solución.
- 4. Implementación de la propuesta de solución.
- 5. Ejecución de los casos de prueba de aceptación para asegurar la calidad del resultado.

Los métodos científicos utilizados fueron los teóricos y los empíricos, facilitando la investigación y guía para un mejor trabajo, logrando de esta forma un mejor entendimiento del problema. Entre los **Métodos Teóricos** empleados se encuentra el **Histórico-lógico,** utilizado para estudiar la evolución y desarrollo de los sistemas de gestión de la información y las principales herramientas desarrolladas para el manejo de la información y un estudio sobre la integración de herramientas y sistemas de gestión de la información existentes. La **Modelación** se utilizó para modelar la arquitectura del sistema informativo para una mayor comprensión del trabajo que se realiza y los objetivos que se deben cumplir, dando respuesta a los requerimientos. El **Analítico-Sintético** fue utilizado para el análisis de la bibliografía referente al trabajo que se realizará correspondiente al desarrollo de aplicaciones web. Dentro de los **Métodos Empíricos** se encuentra la **Observación** 

utilizado en el diagnóstico del problema a investigar y de gran utilidad en el diseño de la investigación.

Como **posibles resultados** se esperan un informe detallado con toda la base teórico-práctico sobre la cual se sustenta la solución propuesta y un Cliente EXT-js para la integración del servidor de Inteligencia de Negocio con el SI del MINCEX.

El trabajo de diploma está estructurado de la siguiente manera: introducción, tres capítulos, conclusiones, recomendaciones, bibliografía, anexos y glosario de términos.

En el **Capítulo 1** referente a la fundamentación Teórica se hace un análisis del estado del arte del objeto de estudio, se investiga acerca de los sistemas informáticos vinculados al campo de acción, se fundamentan las metodologías, tecnologías y herramientas utilizadas para el desarrollo de la presente investigación.

En el **Capítulo 2** referente a las características, análisis y diseño del sistema se define el negocio y se describe la solución propuesta para la situación problemática. Se presentan las características y funcionalidades del sistema a partir de los requisitos funcionales y no funcionales capturados. Además de realizar todo el diseño del sistema.

En el **Capítulo 3** referente a la implementación y validación del sistema se incluye la programación realizada a partir de los requerimientos y los diagramas del diseño elaborados, así como las métricas y pruebas utilizadas para la validación de la misma.

### <span id="page-14-0"></span>**CAPÍTULO 1: FUNDAMENTACIÓN TEÓRICA**

### <span id="page-14-1"></span>**Introducción**

En este capítulo se realiza un análisis sobre el estado del arte del objeto de estudio, se investiga acerca de los sistemas informáticos vinculados al campo de acción, se fundamenta la metodología de desarrollo seleccionada, se estudian las tecnologías y herramientas utilizadas para la presente investigación.

### <span id="page-14-2"></span>**1.1. Conceptos y definiciones esenciales**

### <span id="page-14-3"></span>**1.1.1. Almacén de Datos**

**Bill Inmon** fue uno de los primeros autores en escribir sobre el tema de los AD, define un **almacén de datos** en términos de las características del repositorio de datos como:

- **Orientado a temas**: los datos en la base de datos están organizados de manera que todos los elementos de datos relativos al mismo evento u objeto del mundo real queden unidos entre sí.
- **Variante en el tiempo**: los cambios producidos en los datos a lo largo del tiempo quedan registrados para que los informes que se puedan generar reflejen esas variaciones.
- **No volátil**: la información no se modifica ni se elimina, una vez almacenado un dato, éste se convierte en información de sólo lectura, y se mantiene para futuras consultas.
- **Integrado**: la base de datos contiene los datos de todos los sistemas operacionales de la organización, y dichos datos deben ser consistentes.

**Ralph Kimball** define un almacén de datos como: una copia de las transacciones de datos específicamente estructurada para la consulta y el análisis. También fue **Kimball** quien determinó que los AD no eran más que: "la unión de todos los

mercados de datos de una entidad. Defiende por tanto una metodología ascendente a la hora de diseñar un almacén de datos. **[1]**

El autor de la presente investigación llega a la conclusión de que os AD contribuyen al análisis de información para la toma de decisiones. Una vez reunidos los datos de los sistemas fuentes se guardan durante mucho tiempo, lo que permite el acceso a la información.

#### <span id="page-15-0"></span>**1.1.2. Proceso para la gestión de la información**

**Proceso:** Símbolo de actividad, todo proceso implica una actividad, una transferencia, un movimiento, un cambio. (Ponjuan G, 2005)

Conjunto de actividades mutuamente relacionadas o que interactúan, las cuales transforman elementos de entrada en resultados. (ISO 9000)

Puede informalmente entenderse como un programa en ejecución. Formalmente un proceso es "Una unidad de actividad que se caracteriza por la ejecución de una secuencia de instrucciones, un estado actual, y un conjunto de recursos de sistema asociados". (Stallings 5º edición pág. 109)

**Gestión**: Actividades coordinadas para dirigir y controlar una organización. **[2]**

**Información**: forma social de existencia del conocimiento consolidada en una fuente determinada. **[2]**

**Gestión de la información**: Proceso que se encarga de gestionar la información necesaria para la toma de decisiones y un mejor funcionamiento de los procesos, productos y servicios de la organización. **[2]**

Proceso que incluye operaciones como extracción, manipulación, tratamiento, depuración, conservación, acceso y/o colaboración de la información adquirida por una organización a través de diferentes fuentes y que gestiona el acceso y los derechos de los usuarios sobre la misma. (Josep Curto, 2005)

Proceso integrado por actividades básicas (relacionadas con el ciclo de vida de la información) y actividades de apoyo y contextuales (infraestructura, tecnología,

gestión de recursos humanos, etc.), donde se utilizan recursos (materiales, económicos, físicos, humanos) con el objetivo de lograr un efectivo manejo de la Información en la organización. (Ponjuan G, 2000)

**Sistema de Gestión (SG)**: se puede definir como aquel sistema que incluye la estructura organizativa, las responsabilidades, los procesos, las metodologías, los recursos y programas para llevar a cabo la gestión de la organización. El objetivo de un SG es identificar, entender, y gestionar los procesos como un sistema, lo cual contribuye a la eficacia y la eficiencia de la organización en el logro de sus objetivos. **[3]**

#### <span id="page-16-0"></span>**1.1.3. Sistemas Informacionales**

Son utilizados para administrar y controlar las entidades, apoyados en los datos que sustentan la toma de decisiones en una organización. Se diseñan principalmente para ejecutar consultas complejas que involucran perspectivas a partir de dichos datos. Para lograr que exista un buen sistema informacional se necesita de la existencia de un sistema o un conjunto de sistemas operacionales que de forma coherente, nutran este sistema informacional. **[4]**

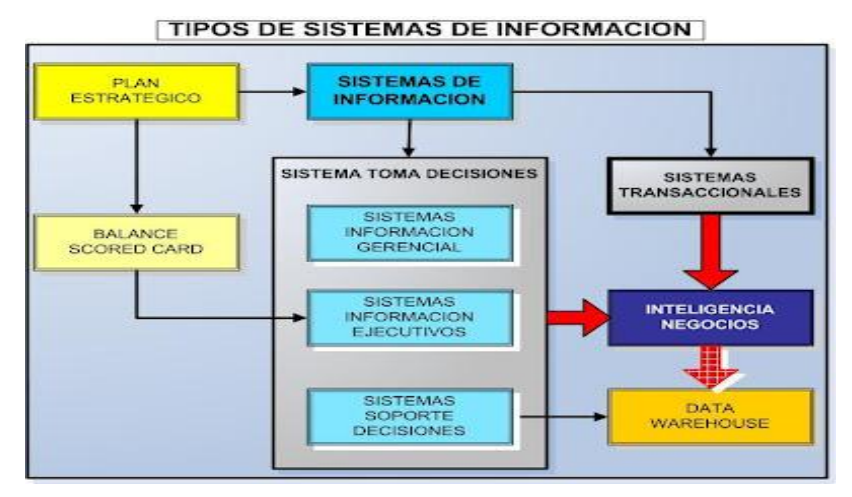

Figura 1. Sistemas de Información.

Según el autor Laudon, profesor de Administración de Empresas, un sistema de información es un organismo que recolecta, procesa, almacena y distribuye

información. Son indispensables para ayudar a los gerentes a mantener ordenada su compañía, a analizar todo lo que por ella pasa y a crear nuevos productos que coloquen en un buen lugar a la organización. Esta definición es una de las únicas que manifiesta la exigencia de que un sistema de información tenga componentes, aunque no especifica cuáles deban ser, posiblemente porque intenta englobar todas las posibles variantes de este concepto.

Existen muchas definiciones de los sistemas de información, en términos generales, se puede afirmar que un sistema de información es un conjunto de componentes que interaccionan entre sí para alcanzar un fin determinado, el cual es satisfacer las necesidades de información de dicha organización. Estos componentes pueden ser personas, datos, actividades o recursos materiales en general, los cuales procesan la información y la distribuyen de manera adecuada, buscando satisfacer las necesidades de la organización. El objetivo primordial de un sistema de información es apoyar la toma de decisiones y controlar todo lo que en ella ocurre.

#### <span id="page-17-0"></span>**1.2. Situación actual de los procesos para la gestión de la información**

El estado en el que se encuentran los procesos de gestión de la información se describe de la siguiente manera: ocupan, cada vez más, un espacio mayor para lograr un aumento en la economía de los países a escala mundial, sustentados por la toma de decisiones. Las tecnologías son, necesariamente, un medio para trasmitir y gestionar información, como elemento fundamental para el desarrollo dentro de cada una de las organizaciones empresariales.

Durante el proceso de toma de decisiones, la estrategia implica la gestión de información adecuada y actualizada, así como tener en cuenta el sistema de valores y competencias que sostienen la cultura organizacional, por lo que se habla de compartir conocimientos y valores para que la empresa, de manera integrada, aprenda y pueda alcanzar niveles de conocimiento organizacionales capaces de producir los valores que satisfagan las expectativas de su objetivo social. Los

beneficios que aporta una buena gestión de información empresarial y que garantizan el cambio son:

- Mayor control de la información.  $\bullet$
- Rápida localización de la documentación requerida.
- Homogenización de la documentación corporativa.
- Acceso a los productos y servicios de información de valor agregado que puedan apoyar la toma de decisiones.
- Acceso a la información generada por cada una de las unidades organizativas de la empresa.
- Control de versiones de los archivos generados dentro de la organización
- Ahorro de los recursos utilizados para el almacenaje de archivos electrónicos.
- Soluciona los problemas de localización de las fuentes internas y externas.
- Conocimiento por parte de todos los usuarios de todos los recursos disponibles.
- Permite la consulta simultánea e inmediata por miembros de la organización  $\bullet$
- Mejora la eficiencia en los procesos de la organización.  $\bullet$
- Aumento de la eficiencia y del nivel de excelencia operativa.

Las organizaciones, de cualquier tipo o sector empresarial, tamaño, estructura o madurez en calidad, necesitan, para tener éxito, establecer un sistema de gestión apropiado. Los modelos de excelencia creados en las diferentes latitudes son instrumentos prácticos que ayudan a las organizaciones a establecerlos, midiendo en qué punto se encuentran dentro del camino hacia la excelencia.

### <span id="page-19-0"></span>**1.2.1. Aplicación de la gestión por procesos**

Durante mucho tiempo, las organizaciones de información se acostumbraron a la tradicional división de funciones por departamentos; por eso, la adaptación de los sistemas a la gestión por procesos significa un cambio paradigmático en el que aún cuando se comprenda su utilidad es difícil de interiorizar por los miembros de una institución cualquiera. El liderazgo es un factor importante en el logro de los cambios organizacionales porque dirige e impulsa las políticas y estrategias, las personas, las alianzas, los recursos y los procesos.

Los procesos de la gestión de información se manifiestan de diferentes formas en las organizaciones y se asocian a segmentos típicos de cada una de ellas. Estos procesos pueden identificarse por medio de su funcionamiento, objetivos y estrategias.

### <span id="page-19-1"></span>**1.2.2. Beneficios de la gestión por procesos**

Probados son los beneficios que concede la gestión por procesos a cualquier organización que la asuma. Los procesos de las organizaciones de información se asocian a un buen número de factores críticos de éxito en las empresas, contribuyen a crear compromisos, generan recursos, proyectan una situación, solucionan conflictos y facilitan el logro de objetivos y metas. La gestión por procesos genera a cualquier organización los siguientes beneficios:

- Permite medir la actuación de la organización, reducir los costos internos y acortar los plazos de entrega para mejorar la calidad de los productos.
- Revela los procesos relacionados con los factores críticos para el éxito y los que son redundantes e improductivos.
- $\bullet$ Define el grado de satisfacción del cliente interno o externo y lo compara con la evaluación del desempeño personal.
- Identifica las necesidades de los usuarios o clientes externos y orienta a la organización para compatibilizar la mejora de la satisfacción del cliente con mejores resultados organizacionales.

- Permite entender las diferencias de alcance entre la mejora orientada a los procesos y aquella dirigida a los departamentos o a las funciones.
- Revela aquello que es positivo del trabajo en equipo contra el trabajo individual y la eficacia de los procesos con una óptica integradora en lugar de parcial.
- Anula las divisiones de las funciones por departamentos o unidades organizativas.
- Analiza y resuelve las limitaciones de la organización funcional vertical.
- Apunta a la organización en torno a resultados y no a tareas.
- Asigna responsabilidades a cada proceso.
- Establece en cada proceso indicadores de funcionamiento y objetivos de mejora.
- Mantiene los procesos bajo control, mejora continuamente su funcionamiento global y reduce su inestabilidad a causa de cambios imprevistos.

Los miembros de las organizaciones reconocen estos beneficios; no obstante, acostumbrados a algunos de los paradigmas dominantes hasta el momento, como el organigrama y la jerarquía, son en ocasiones los que frenan el desarrollo de esta nueva forma de gestionar la información.

Como consecuencia de que las organizaciones desarrollan sus actividades en un entorno complejo e inestable, los procesos en general deben someterse a continuos cambios para que puedan adaptarse al medio y obtener la máxima rentabilidad posible.

Sin embargo, si se definen bien la misión y los objetivos de los procesos en términos de valor agregado, percibido por los clientes, automáticamente se revelarán aquellas actividades consideradas como imprescindibles o, por el contrario, las que son ineficaces.

Es necesario meditar sobre los incuestionables beneficios que la aplicación del enfoque de la gestión por procesos genera a las instituciones de información, a partir del aumento de la satisfacción de sus clientes, con la integración de personas y procesos y el incremento de la productividad, la competitividad y el desempeño de las organizaciones.

### <span id="page-21-0"></span>**1.3. Integración de sistemas de gestión de la información ¿Por qué integrar los sistemas de gestión de la información?**

Las razones para proceder a la integración de sistemas de gestión son las siguientes:

- Utilizar mejor los recursos.
- Evitar duplicidad de esfuerzos.  $\bullet$
- Mejorar el acceso a la información.  $\bullet$
- Solapar las diferentes auditorías.  $\bullet$
- Optimizar los costes de implantación.
- Prevenir incidencias de uno en otro campo.
- $\bullet$ Reduciendo los trabajos administrativos.
- Teniendo una visión global de la organización.
- Reforzando la adopción de calidad total.  $\bullet$
- Reduciendo el tiempo de respuesta.

### **Niveles de integración.**

A) **Nivel de Alineación:** Se produce cuando se tiene sistemas de gestión con estructura documental y herramientas de gestión similares, pero cada una de ellas se aplica al sistema de gestión al que corresponde.

B) **Nivel de Combinación:** Cuando existen sistemas de gestión con estructura documental y herramientas de gestión similares que se aplican simultáneamente a los diferentes ámbitos de gestión.

C) **Nivel de Integración total:** Se dispone de herramientas comunes de gestión y además las responsabilidades sobre calidad, medio ambiente y prevención de riesgos laborales confluyen en la persona o personas que dirigen el conjunto de actividades, el proceso o el conjunto de procesos.

#### **Procesos de integración**

Los factores críticos de las tecnologías de la información (TI) no son los propiamente técnicos, sino aquellos relacionados con su interacción con el negocio de las empresas. La planificación de los sistemas de información debe ser de mediano o largo plazo y surgir directamente de los objetivos, estrategias, políticas y planes de la organización. **[5]**

### **Criterios de integración.**

- $\bullet$  Integración de datos.
- Integración de control.
- $\bullet$  Integración de presentación.
- Integración de proceso. **[6]**  $\bullet$

La integración puede lograrse entre los componentes de la propia aplicación, como con otras aplicaciones ya desarrolladas, lo cual complica aún más la tarea, pues no siempre estas soluciones comparten las mismas directrices tecnológicas.

Según los requerimientos de la propuesta de integración el autor utilizará el nivel A, producto de la existencia de una estructura informacional similar en los sistemas y las herramientas de gestión a integrar en el presente trabajo de diploma.

#### <span id="page-23-0"></span>**1.3.1. Sistemas de gestión y Servidores de Inteligencia de Negocios**

En el mundo los sistemas de gestión y las herramientas para el apoyo a la toma decisiones constituyen los pilares fundamentales en el desarrollo de las diversas instituciones empresariales que pretenden aumentar su nivel económico haciendo uso de las nuevas tecnologías. Ejemplos:

#### **Sistemas de gestión:**

- **ERP<sup>1</sup>** : son sistema de gestión de información, integral, modular y adaptable que integran y automatizan muchas de las prácticas de negocio asociadas con los aspectos operativos o productivos de una empresa. **[7]**

- **FacturaLUX**: es producto de software libre de tipo ERP orientado a la administración, gestión comercial, finanzas y en general a cualquier tipo de aplicación donde se manejen grandes bases de datos y procesos administrativos. Su aplicación abarca desde la gestión financiera y comercial en empresas hasta la adaptación a procesos complejos de producción. **[7]**

### **Servidores de Inteligencia de Negocios:**

**- BI Server** (Servidor de Inteligencia de Negocio): En la actualidad varias compañías utilizan esta herramienta para el análisis de la información y de ahí entonces el apoyo a la toma de decisiones. Es actualmente la solución de inteligencia de negocios con mayor crecimiento anual, orientada a la solución y centrada en procesos. Tiene como base al Pentaho, comunidad creada en el 2004, actual líder en cuanto a soluciones de inteligencia de negocios de código abierto. Ofrece, con soluciones propias, todo el espectro de recursos para desarrollar, mantener y explotar un proyecto de inteligencia de negocio, desde las Extracción, Transformación y Carga con Integración de datos hasta los cuadros de mando con el Diseñador de Paneles. La forma como Pentaho ha construido su solución de inteligencia de negocio es integrando diferentes proyectos ya existentes con resultados reconocidos.

 $\overline{a}$ 

**<sup>1</sup>** Enterprise Resource Planning (Planificación de Recursos Empresariales)

### **Características generales:**

- Proporciona funcionalidad crítica para usuarios finales como:
	- Acceso vía web.
	- Informes parametrizados.
	- Suscripciones.  $\bullet$
	- Distribución.
	- Proporciona claras ventajas a especialistas en informes.
	- Capacidad de integración en aplicaciones o portales.
	- Definición modular de informes (distinción entre presentación y consulta).
	- Diseño flexible de informes.
	- Entorno de diseño gráfico.
	- Capacidad de uso de plantillas.
	- Acceso a datos relacionales, OLAP y XML.

### - Desarrollado para:

- Ser fácil de extender.
- 100% Java: portabilidad, escalabilidad e integración.
- Multiplataforma tanto a nivel de cliente como servidor: Mac, Linux/Unix y Windows. **[8]**

### **- SAS Enterprise.**

Solución de inteligencia de negocios completa y fácil de usar que integra la eficacia de SAS Analytics y SAS Data Integration para brindar conocimiento nuevo y perspectivas que permiten tomar mejores decisiones. Incluye interfaces de uso autónomo con base en funciones para todo tipo de usuarios dentro de una estructura de control bien definida y un punto centralizado de administración. Esto

ayuda a las empresas a simplificar y agilizar la implementación de la inteligencia de negocios. **[9]**

### **Servidor de Inteligencia de Negocios Monarch (SINM).**

El **SINM** es una solución de inteligencia de negocios para las decisiones diarias de todos en su organización. Está diseñado para el apoyo a la toma de decisiones en todos los niveles de acceso.

Es una solución de inteligencia de negocios libre de programación por lo que brinda varias ventajas:

- Permite aumentar la inversión actual en informes de negocios.
- Permite ser más competitivo y productivo sin hacer una fuerte inversión en implementación, apoyo y capacitación.
- Elimina la necesidad de extraer manualmente información a partir de los  $\bullet$ informes existentes para su análisis o para exportar a Microsoft Excel.
- Permite integrar información fácilmente de sistemas de empresa con Excel y otras aplicaciones populares sin programar.
- Provee interfaces de navegador Web posibilitando facilidad para el uso de los usuarios.
- Elimina la necesidad de escribir informes personalizados**. [10]**

#### <span id="page-25-0"></span>**1.3.2. Soluciones asociadas al campo de acción**

En la actualidad no existen soluciones concretas de integración de esta herramienta para el desarrollo de los AD con otras aplicaciones informáticas. En la Facultad Regional de la UCI Mártires de Artemisa se desarrolla la integración del servidor de Inteligencia de Negocios del Pentaho con el Sistema Informativo de la Administración Provincial de Artemisa.

#### <span id="page-26-0"></span>**1.5. Metodología de Desarrollo de Software**

Según Jacobson y Rumbaugh la metodología de desarrollo de software, es el conjunto de actividades que guían los esfuerzos de las personas implicadas en el proyecto, a modo de plantilla que explica los pasos necesarios para terminar el proyecto.

Cuando se decide realizar un producto de software es importante especificar qué metodología de desarrollo de software emplear, como guía de apoyo para lograr un correcto desenvolvimiento, control del proyecto y un producto que satisfaga las necesidades del cliente. Para la selección de esta metodología se debe tener en cuenta la duración del proyecto, así como la frecuencia de los cambios a los que este puede estar sujeto, pues no existe una metodología de desarrollo de software universal.

Existen numerosas propuestas metodológicas que inciden en distintas dimensiones del proceso de desarrollo. Por una parte están las propuestas más tradicionales que se centran especialmente en el control del proceso, estableciendo rigurosamente las actividades involucradas, los artefactos que se deben producir, las herramientas y notaciones que se usarán.

Por otra parte están las que se centran en otras dimensiones, como lo son el factor humano o el producto software. Esta última es la filosofía de las metodologías ágiles, las cuales dan mayor valor al individuo, a la colaboración con el cliente y al desarrollo incremental del software con iteraciones muy cortas.

Para tener una visión acertada de qué son las metodologías, cuáles son las más usadas y cuál se adapta mejor al desarrollo del software que se diseña en la presente investigación, se realizará un análisis de algunas de ellas dividiéndolas en sus dos clasificaciones generales: Metodologías Ágiles y Metodologías Tradicionales o Pesadas, como también se les conoce.

### <span id="page-27-0"></span>**1.5.1. Metodologías Ágiles**

El término ágil enfocado al desarrollo del software, nace con el objetivo de esbozar los valores y principios que deberán permitir a los equipos desarrollar software rápidamente y respondiendo a los cambios que puedan surgir a lo largo del proyecto. A continuación se describen algunas de estas metodologías:

**Sistemas dinámicos de métodos de desarrollo:** define el marco para desarrollar un proceso de producción de software. Es un proceso iterativo e incremental donde el equipo de desarrollo y el usuario trabajan juntos. Propone cinco fases: estudio de viabilidad, estudio del negocio, modelado funcional, diseño y construcción y finalmente implementación. Las tres últimas son iterativas, además de existir realimentación con todas las fases. **[11]**

**Scrum:** es un modelo de referencia que define un conjunto de prácticas y roles, y que puede tomarse como punto de partida para definir el proceso de desarrollo que se ejecutará durante un proyecto. Sus principales roles son: el director de proyecto, encargado de mantener los procesos, los clientes externos o internos y los desarrolladores. **[12]**

**XP**<sup>2</sup> **:** esta metodología de desarrollo de software es una de las más exitosas utilizada en la actualidad para proyectos de corto plazo, atrasados y con escaso personal.

Consiste en una programación rápida o extrema con mucha reutilización de código que ha sido desarrollado previamente. Una particularidad de XP es satisfacer al completo las necesidades del cliente, por eso lo integra como una parte más del equipo de desarrollo.

Fue diseñada inicialmente para el desarrollo de aplicaciones donde el cliente no sabe lo que en verdad quiere, lo que provoca un cambio constante en los requisitos que debe cumplir la aplicación.

Las características principales de XP son las siguientes:

<sup>&</sup>lt;u>.</u><br><sup>2</sup> Extreme Programming (Programación Extrema)

**Pruebas Unitarias:** Se basa en las pruebas realizadas a los principales procesos, de tal manera que se hagan pruebas de las fallas que pudieran ocurrir. Es como adelantarse a obtener los posibles errores.

**Refabricación:** Radica en la reutilización de código, para lo cual se crean patrones o modelos estándares, siendo más flexibles al cambio.

**Programación en pares:** Una particularidad de esta metodología es que propone la programación en pares, la cual consiste en que dos desarrolladores participen en un proyecto en una misma estación de trabajo. Cada miembro lleva a cabo la acción que el otro no está haciendo en ese momento. (Como el chofer y el copiloto: mientras uno conduce, el otro consulta el mapa).

**SXP:** metodología compuesta por las metodologías Scrum y XP, ofrece una estrategia tecnológica, a partir de la introducción de procedimientos ágiles que permitan actualizar los procesos de software para el mejoramiento de la actividad productiva fomentando el desarrollo de la creatividad, aumentando el nivel de preocupación y responsabilidad de los miembros del equipo, permitiendo al líder del proyecto tener un mejor control del mismo. **[13]**

#### **Fases de la metodología SXP**

Consta de 4 fases principales:

- Planificación-Definición donde se establece la visión, se fijan las expectativas y se realiza el aseguramiento del financiamiento del proyecto.
- Desarrollo, donde se realiza la implementación del sistema hasta que esté listo para ser entregado.
- Entrega.
- Mantenimiento, donde se realiza el soporte para el cliente.

### <span id="page-29-0"></span>**1.5.2. Metodologías Tradicionales o Robustas**

Las metodologías tradicionales ofrecen un modelo de referencia sobre buenas prácticas, maduras, consolidadas, y probadas para el desarrollo y mantenimiento de productos y servicios, cubriendo todo el ciclo de vida, desde la concepción a la entrega y mantenimiento.

**RUP**<sup>3</sup> **:** es la metodología más utilizada en la actualidad para proyectos a medio y largo plazo. El nivel de detalle con el que la metodología RUP propone trabajar ayuda a lograr el producto esperado. Divide en cuatro fases el desarrollo del software, en las cuales se realizan actividades que van dando lugar a los artefactos necesarios para el avance del proyecto. Tales actividades son conocidas como flujos de trabajo, los cuales tienen mayor o menor peso según la fase en que se encuentre el proyecto. Existen nueve flujos, de ellos los seis primeros son conocidos como flujos de ingeniería y los tres restantes como flujos de apoyo. A continuación se relacionan las fases y los flujos de trabajo.

#### **Características de RUP.**

**Dirigido por Casos de Uso:** Los casos de uso reflejan lo que los usuarios futuros necesitan y desean, lo cual se capta cuando se modela el negocio y se representa a través de los requerimientos. Los casos de uso guían el proceso de desarrollo ya que los modelos que se obtienen como resultado de los diferentes flujos de trabajo, representan la realización de estos.

**Centrado en la arquitectura:** La arquitectura en un sistema software se describe mediante diferentes vistas del sistema en construcción. Este concepto incluye los aspectos estáticos y dinámicos más significativos del sistema y se refleja en los casos de uso, pues cada producto tiene tanto una función como una forma, ninguna es suficiente por sí sola.

 3 Rational Unified Process (Proceso Racional Unificado)

**Iterativo e incremental:** Resulta práctico dividir el trabajo en partes más pequeñas o mini proyectos, los cuales no son más que iteraciones que resultan en un incremento.

#### **Metodología seleccionada.**

Se decidió utilizar la metodología de desarrollo de software SXP por ser la que más se adapta a la propuesta de solución, además es una metodología ágil, empleada para productos de corta duración, permitiendo al desarrollador una implementación rápida y encaminada,.

#### <span id="page-30-0"></span>**1.6. Herramientas y tecnologías utilizadas para el desarrollo del sistema**

### <span id="page-30-1"></span>**1.6.1. Lenguaje Unificado de Modelado (UML)**

UML constituye un lenguaje que permite visualizar, especificar, construir y documentar los artefactos de un sistema. Se compone de diversos elementos gráficos que se combinan para conformar diagramas.

Dispone de reglas para combinar tales elementos y permite la modelación de sistemas con tecnología orientada a objetos. Los diagramas son entes importantes de UML, cuya finalidad es presentar diversas perspectivas de un sistema, a las cuales se les conoce como modelo. Un modelo UML describe lo que supuestamente hará un sistema, no cómo implementarlo. El modelo gráfico de UML tiene un vocabulario en el que se identifican: elementos, relaciones y diagramas.

#### <span id="page-30-2"></span>**1.6.2 Herramientas CASE**

Existen alrededor de treinta y siete herramientas CASE, todas con sus particularidades, unas más costosas que otras, más complejas, con más o menos opciones y dedicadas a diferentes tipos de proyectos entre ellas se encuentran Visual Paradigm for UML, Rational Rose, Umbrello, ArgoUML. Las más utilizadas son las siguientes:

**Racional Rose**: es una de las herramientas más utilizadas y completas que existen, es un software privativo desarrollado y comercializado por la compañía

Racional, lo cual garantiza que soporte todos los artefactos de la metodología RUP. Facilita el desarrollo de un proceso cooperativo en el que todos los agentes tienen sus propias vistas de información (vista de Casos de Uso, vista Lógica, vista de Componentes y vista de Despliegue). Permite generar código en distintos lenguajes de programación a partir de un diseño en UML y proporciona mecanismos para realizar la denominada Ingeniería Inversa. **[14]**

**Visual Paradigm para UML**: es una de las herramientas UML CASE del mercado, fue creada para el ciclo vital completo del desarrollo del software, automatizándolo y acelerándolo, partiendo de la captura de requisitos, análisis, diseño e implementación. Proporciona características como generación de código, ingeniería inversa y generación de informes. Tiene la capacidad de crear el esquema de clases a partir de una base de datos y crear la definición de base de datos a través del esquema de clases. Permite invertir código fuente de programas, archivos ejecutables y binarios en modelos UML al instante, creando de manera simple toda la documentación. Incorpora el soporte para el trabajo en equipo, que permite que varios desarrolladores trabajen a la vez en el mismo diagrama y vean en tiempo real los cambios hechos por sus compañeros. **[15]**

Incorpora el soporte para trabajo en equipo, lo que permite que varios desarrolladores trabajen a la vez en el mismo diagrama y vean en tiempo real los cambios hechos por sus compañeros.

Como lenguaje de modelado para la solución propuesta se decidió utilizar UML, el cual ofrece una amplia variedad de diagramas para visualizar el sistema desde varias perspectivas, conservando un control eficaz y como herramienta CASE Visual Paradigm la cual incorpora el soporte para trabajo en equipo, lo que permite que varios desarrolladores trabajen a la vez en el mismo diagrama y vean en tiempo real los cambios hechos por sus compañeros.

#### <span id="page-32-0"></span>**1.6.3. Lenguajes de programación**

Existen varios lenguajes de programación tanto de al lado del cliente como del servidor.

**Al lado del Cliente**: Un lenguaje del lado cliente es totalmente independiente del servidor, lo cual permite que la página pueda ser albergada en cualquier sitio. Pero la página no se verá bien si la computadora cliente no tiene instalados los plugin adecuados. El código, tanto del hipertexto como de los scripts, es accesible a cualquiera y ello puede afectar a la seguridad.

**Java script**: lenguaje de programación que realiza acciones dentro del ámbito de una página web. Su compatibilidad con la mayoría de los navegadores modernos, lo posiciona como el lenguaje de programación del lado del cliente más utilizado. Con Java script se pueden crear efectos especiales en las páginas y definir interacción con el usuario. El navegador del cliente es el encargado de interpretar las instrucciones Java script y ejecutarlas para realizar estos efectos e interactividades, de modo que el mayor recurso, y tal vez el único, con que cuenta este lenguaje, es el propio navegador.

**Pallets de Java:** Son programas hechos en Java, que se transfieren con las páginas web y que el navegador ejecuta en el espacio de la página. Los pallets son más difíciles de programar que los scripts en Java script y requerirán conocimientos medios del lenguaje Java. La principal ventaja de utilizar pallets consiste en que son independientes del navegador, del sistema operativo y multiplataforma. Cada sistema operativo dispone de una máquina Virtual de Java que puede interpretar los Byte Cedes y transformarlos a sentencias ejecutables en el sistema en cuestión.

**HTML**: El lenguaje llamado HTML indica al navegador donde colocar cada texto, cada imagen o cada video y la forma que tendrán estos al ser colocados en la página.

**CSS:** tecnología que permite crear páginas web de una manera más exacta.

**Al lado del Servidor:** son aquellos lenguajes que son reconocidos, ejecutados e interpretados por el propio servidor y que se envían al cliente en un formato comprensible para él.

**CGI**: Es el sistema más antiguo que existe para la programación de las páginas dinámicas de servidor. Actualmente se encuentra un poco desfasado por diversas razones entre las que destaca la dificultad con la que se desarrollan los programas y la pesada carga que supone para el servidor que los ejecuta.

**PERL**: lenguaje de programación interpretado, al igual que muchos otros lenguajes de Internet como Java script o ASP. Esto quiere decir que el código de los scripts en Perl no se compila sino que cada vez que se quiere ejecutar se lee el código y se pone en marcha interpretando lo que hay escrito. Además es extensible a partir de otros lenguajes, ya que desde Perl se pueden hacer llamadas a subprogramas escritos en otros lenguajes. También desde otros lenguajes se puede ejecutar código Perl.

**ASP**: es la tecnología desarrollada por Microsoft para la creación de páginas dinámicas del servidor. ASP se escribe en la misma página web, utilizando el lenguaje Visual Basic Script o Script (Java script de Microsoft).

**PHP**: es el acrónimo de Hipertext Preprocesor. Es un lenguaje de programación del lado del servidor gratuito e independiente de plataforma, rápido, con una gran librería de funciones y mucha documentación.

**XML**: es una tecnología en realidad muy sencilla que tiene a su alrededor otras tecnologías que la complementan y la hacen mucho más grande y con unas posibilidades mucho mayores.

**Java:** es un lenguaje orientado a objetos, eso implica que su concepción es muy próxima a la forma de pensar humana. Es un lenguaje moderno, de alto nivel, que recoge los elementos de programación que típicamente se encuentran en todos los lenguajes de programación, permitiendo la realización de programas profesionales.

Se destacan entre otras características que:

- Es un lenguaje que es compilado, generando ficheros de clases  $\bullet$ compilados, pero estas clases compiladas, son en realidad interpretadas por la máquina virtual de java. Siendo la máquina virtual de java la que mantiene el control sobre las clases que se estén ejecutando.
- Es un lenguaje multiplataforma, el mismo código java que funciona en un sistema operativo, funcionará en cualquier otro sistema operativo que tenga instalada la máquina virtual java. Esta es un de las principales características que favorece el crecimiento y difusión del lenguaje.
- Es un lenguaje seguro, la máquina virtual, al ejecutar el código java, realiza comprobaciones de seguridad, además el propio lenguaje carece de características inseguras, como por ejemplo los punteros.

La tecnología Java está compuesta básicamente por 2 elementos: el lenguaje Java y su plataforma. Con plataforma se refiere a la máquina virtual de Java (Java Virtual Machine).

Los lenguajes de programación seleccionados para el desarrollo del producto al lado del cliente fueron HTML, CSS, garantizando una programación web más exacta y el trabajo sobre un mismo estilo de diseño.

#### <span id="page-34-0"></span>**1.6.4. Entornos de desarrollo IDE**

Las herramientas de desarrollo de software son de vital importancia para la realización y control del desarrollo de una solución de software. De acuerdo a su objetivo presenta diversas opciones de gran utilidad permitiendo que el proceso de producción del software sea ágil y eficaz. Por ejemplo en el caso de los entornos de desarrollo, la generalidad cuenta con auto completamiento de código, detección de errores; así como también incluyen códigos de ejemplo, notas técnicas y documentación de soporte.

**Netbeans IDE 7.0.1**: El IDE NetBeans es un entorno premiado de desarrollo integrado disponible para Windows, Mac, Linux y Solaris. El proyecto NetBeans

consiste en un IDE de código abierto y una plataforma de aplicaciones que permiten a los desarrolladores crear rápidamente aplicaciones web, empresariales, de escritorio y aplicaciones móviles utilizando la plataforma Java, así como PHP, JavaScript y Ajax, Groovy y Grails, y C / C + +.El proyecto de NetBeans está apoyado por una comunidad de desarrolladores vibrante y ofrece una amplia documentación y recursos de capacitación, así como una variada selección de plugins de terceros.

**Geany**: es un editor de texto ligero basado en Scintilla con características básicas de entorno de desarrollo IDE. Está disponible para distintos sistemas operativos, como GNU/Linux, Mac OS X, BSD, Solaris y Microsoft Windows. Tiene soporte para muchos lenguajes de programación distintos, como C, C++, C#, Java, JavaScript, PHP, HTML, CSS, Python, Perl, Ruby, Fortran, Pascal y Haskell.

El entorno de desarrollo seleccionado es el NetBeans 7.0.1, por las diferentes ventajas que proporciona, es una herramienta libre, premiada de un entorno de desarrollo integrado

#### <span id="page-35-0"></span>**1.6.5. Frameworks de desarrollo**

Un framework es un marco de trabajo o plataforma en cuanto a desarrollo de software, constituye una estructura conceptual y tecnológica de soporte definida, normalmente con artefactos o módulos de software concretos, con base en la cual otro proyecto de software puede ser organizado y desarrollado. Típicamente, puede incluir soporte de programas, bibliotecas y un lenguaje interpretado entre otros programas para ayudar a desarrollar y unir los diferentes componentes de un proyecto. **[16]**

**EXT JS 4**: las grandes aplicaciones del lado del cliente han sido siempre difíciles de escribir, difícil de organizar y difícil de mantener. Tienden a crecer rápidamente sin control a medida que agrega más funcionalidad y desarrolladores a un proyecto. Ext JS 4 viene con una nueva arquitectura de aplicación que no sólo organiza su código, sino que también reduce la cantidad de código que se debe escribir. La
## **Capítulo 1. Fundamentación Teórica**

arquitectura de la aplicación sigue un patrón como el Modelo-Vista-Controladores (MVC) con modelos y controladores que están siendo introducidos por primera vez. Existen muchas arquitecturas MVC, la mayoría de los cuales son ligeramente diferentes entre sí.

La arquitectura de la aplicación trata tanto de proporcionar la estructura y consistencia, tanto para las clases del framework como las de su aplicación. Seguir las convenciones tiene una serie de ventajas importantes:

- Es fácil compartir código entre aplicaciones, ya que todas trabajan de la misma manera.
- Usted puede utilizar las herramientas de construcción para crear versiones de sus aplicaciones optimizadas para su uso en producción.

### **Términos básicos:**

- **Modelos:** colección de campos y sus datos (por ejemplo, un modelo de usuario con nombre de usuario y las contraseñas). Los Modelos saben cómo se persisten a través del paquete de datos, y puede estar vinculado a otros modelos a través de asociaciones. Los Modelos trabajan de forma muy similar a la clase Record de Ext JS 3, y se utilizan normalmente con Stores para presentar los datos en las grillas y otros componentes.
- **Vistas:** cualquier tipo de componente, grillas, árboles y paneles.  $\equiv$  .
- **Controladores:** son lugares especiales para poner todo el código que hace que su aplicación funcione ya sea el renderizado de vistas, de software que tratando con los detalles de bajo nivel que provee un sistema funcional

**Jquery**: es una biblioteca de JavaScript, creada inicialmente por John Resig, que permite simplificar la manera de interactuar con los documentos HTML, manipular el árbol DOM, manejar eventos, desarrollar animaciones y agregar interacción con la técnica AJAX a páginas web. Fue presentada el 14 de enero de 2006 en el BarCamp NYC.

### **Capítulo 1. Fundamentación Teórica**

jQuery es software libre y de código abierto, posee un doble licenciamiento bajo la Licencia MIT y la Licencia Pública General de GNU v2, permitiendo su uso en proyectos libres y privativos. jQuery, al igual que otras bibliotecas, ofrece una serie de funcionalidades basadas en JavaScript que de otra manera requerirían de mucho más código, es decir, con las funciones propias de esta biblioteca se logran grandes resultados en menos tiempo y espacio.

**HTML5 Boilerplate**: según la web de Boilerplate, los archivos que propocionan no son exactamente un framework, pero lo que sí es cierto es que proporcionan una serie de código que hace que los sitios web construidos con HTML5 Boilerplate muestren una interfaz adecuada en navegadores que aún no dan soporte a HTML5.

**Blueprint**: Blueprint es un framework CSS el cual ofrece una tipografía especialmente orientada a la navegación web, estilos de formulario que dan una buena experiencia de usuario, y diferentes plugins para diversos usos, como sprites o botones.

**Zend frameworks:** es simple, no necesita instalación especial, requiere PHP 5 e incorpora el patrón MVC.

**Symfony**: es un framework PHP que facilita el desarrollo de las aplicaciones web. Se encarga de todos los aspectos comunes y aburridos de las aplicaciones web, dejando que el programador se dedique a aportar valor desarrollando las características únicas de cada proyecto.

Se seleccionó como framework de desarrollo EXT-js 4, producto de que el SI del MINCEX está desarrollado sobre este, además la integración se ajusta al mismo.

### **1.6.6. Sistema operativo utilizado**

**Ubuntu**: está orientado en el usuario promedio, con un fuerte enfoque en la facilidad de uso y mejorar la experiencia de usuario. Está compuesto de múltiples softwares normalmente distribuido bajo una licencia libre o de código abierto.

## **Capítulo 1. Fundamentación Teórica**

Estadísticas web sugieren que el porcentaje de mercado de Ubuntu dentro de "distribuciones Linux" es de aproximadamente 49%, y con una tendencia a subir como servidor web.

### **Software libre**

El desarrollo del trabajo de diploma está basado en las herramientas de software libre, el cual proporciona varias ventajas:

- **Bajo costo de adquisición**: Se trata de un software económico ya que permite un ahorro de grandes cantidades en la adquisición de las licencias.
- **Innovación tecnológica**: esto se debe a que cada usuario puede aportar  $\frac{1}{2}$ sus conocimientos y su experiencia y así decidir de manera conjunta hacia donde se debe dirigir la evolución y el desarrollo del software constituyendo un gran avance en la tecnología mundial.
- **Independencia del proveedor**: al disponer del código fuente, se garantiza una independencia del proveedor que hace que cada empresa o particular pueda seguir contribuyendo al desarrollo y los servicios del software.
- $\equiv$ **Escrutinio público**: esto hace que la corrección de errores y la mejora del producto se lleven a cabo de manera rápida y eficaz por cada uno de los usuarios que lleguen a utilizar el producto.
- **Adaptación del software**: esta cualidad resulta de gran utilidad para empresas e industrias específicas que necesitan un software personalizado para realizar un trabajo específico y con el software libre se puede realizar con costes totales de operación mucho más razonables.
- **Idioma**: aunque el software se cree y salga al mercado en un solo idioma, el  $\equiv$  . hecho de ser software libre facilita en gran medida su traducción y legalización para que usuarios de diferentes partes del mundo puedan aprovechar estos beneficios.

### **Conclusiones del capítulo**

Durante el presente capítulo, fue expuesta la fundamentación teórica, donde se argumenta el problema científico a resolver. Se realizó recopilación de información necesaria para el entendimiento de la solución propuesta y se creó la base para el desarrollo de la misma, dándose cumplimiento al primer objetivo específico del trabajo de diploma.

### **CAPÍTULO 2: ANÁLISIS Y DISEÑO DEL SISTEMA**

### **Introducción**

En el presente capítulo se define el negocio y se describe la solución propuesta. Se hace referencia a las características, análisis y diseño del sistema. Se presentan las características y funcionalidades del sistema a partir de los requisitos funcionales y no funcionales capturados además de realizar todo el diseño del sistema.

### **2.1. Situación problemática**

El MINCEX es beneficiado con un proyecto de corte nacional vinculado al desarrollo de AD, para el mismo se utilizan varias herramientas, entre las que se encuentra el Servidor de Inteligencia de Negocio, mostrando un sistema interactivo de interfaz basada en Web, permitiendo de forma rápida y segura el acceso a los datos. Esta herramienta permite el análisis de la información para la toma de decisiones en dependencia de los procesos.

En conjunto con el desarrollo de los almacenes datos, se implementan aplicaciones web para la gestión de la información del MINCEX, desarrolladas con tecnologías novedosas como EXT-js. Entre las dificultades detectadas se encuentran el tener que cargar el servidor de Inteligencia de Negocio con una interfaz totalmente diferente a la desarrollada, esto imposibilita que exista una integración para el trabajo con los datos, por lo que se hace muy engorrosa la manipulación de la información.

### **2.2. Propuesta de solución del sistema**

Para darle solución a la problemática existente, se propone desarrollar el Cliente EXT-js para la integración del servidor de Inteligencia de Negocio con el SI del MINCEX, dicha integración permitirá una centralización de la información que se maneja en dicho ministerio.

La aplicación tendrá un adecuado control de acceso que se manejará a través de la asignación de permisos a los diferentes roles. Esta aplicación será accedida desde las diferentes estructuras del MINCEX diseñadas para el trabajo con almacenes de datos, para la visualización de reportes, administración de contenidos y la creación de vistas de análisis.

### **2.3. Planificación del proyecto por roles**

Para lograr una mayor organización y eficiencia en el desarrollo de la solución propuesta se hace necesario la definición de los diferentes roles que intervienen en el proceso de desarrollo de software. De esta forma se le asigna a cada integrante del proyecto una responsabilidad con el objetivo de coordinar e integrar sus esfuerzos para lograr un objetivo común. A continuación se muestra la asignación de roles pertenecientes al proyecto, así como las principales responsabilidades de cada uno de estos.

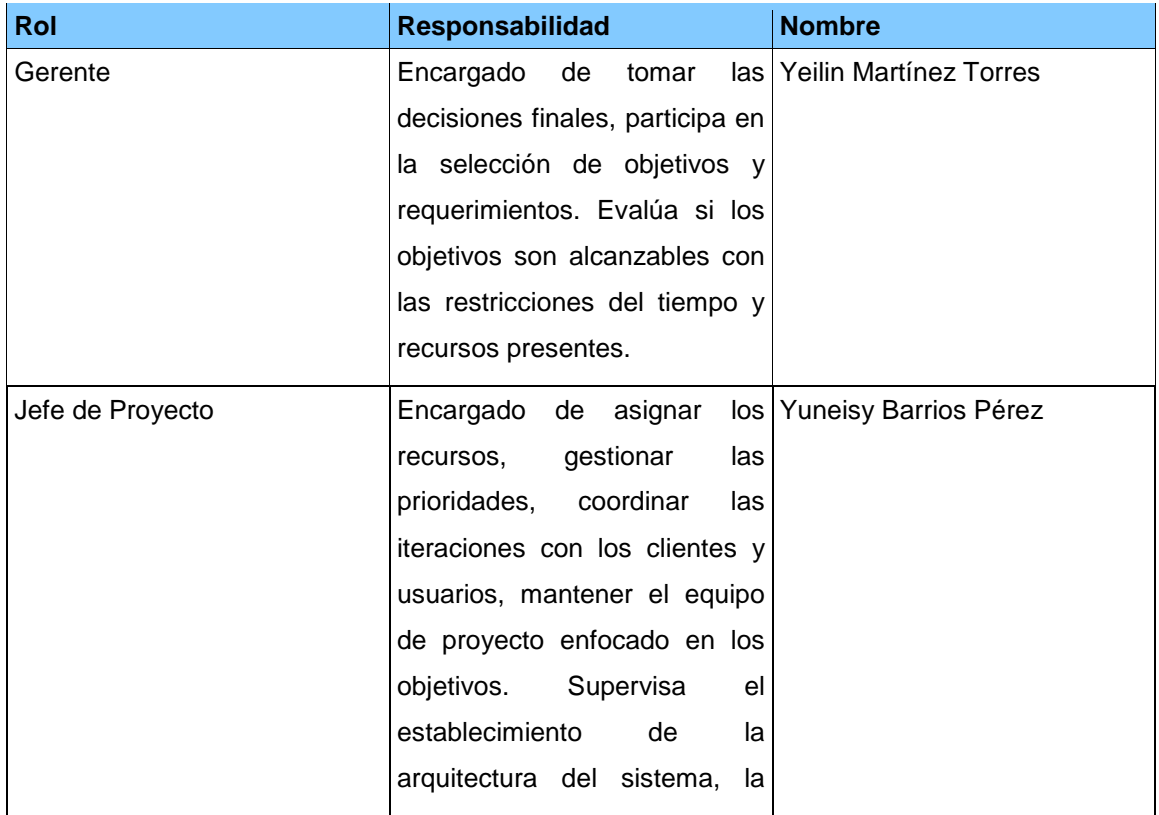

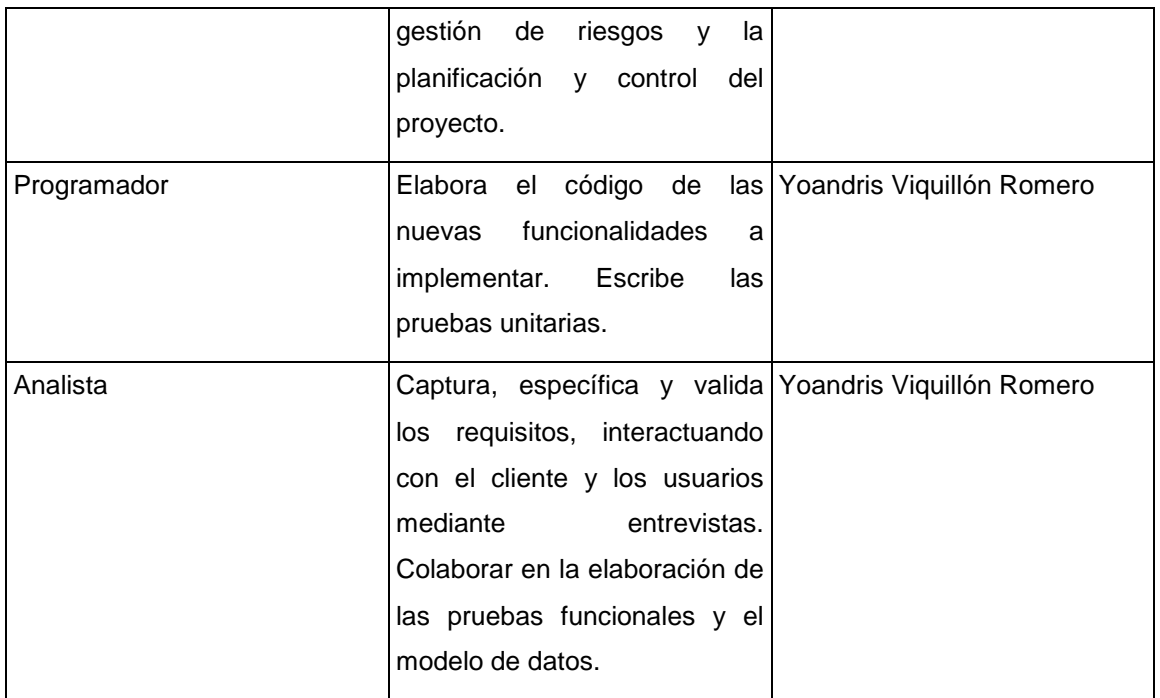

Tabla 2. Roles del proyecto.

### **2.4. Modelo de Dominio**

Dentro de los artefactos que genera la metodología SXP se encuentra la plantilla del Modelo Historias de Usuario del Negocio, donde se definen las características específicas del negocio, así como la forma en que interactúa el sistema con los clientes y viceversa. Pero si dicho negocio no está bien definido entre los clientes y los ejecutores del proyecto; entonces es generado el llamado Modelo de Dominio, a continuación se presenta el del sistema que se propone:

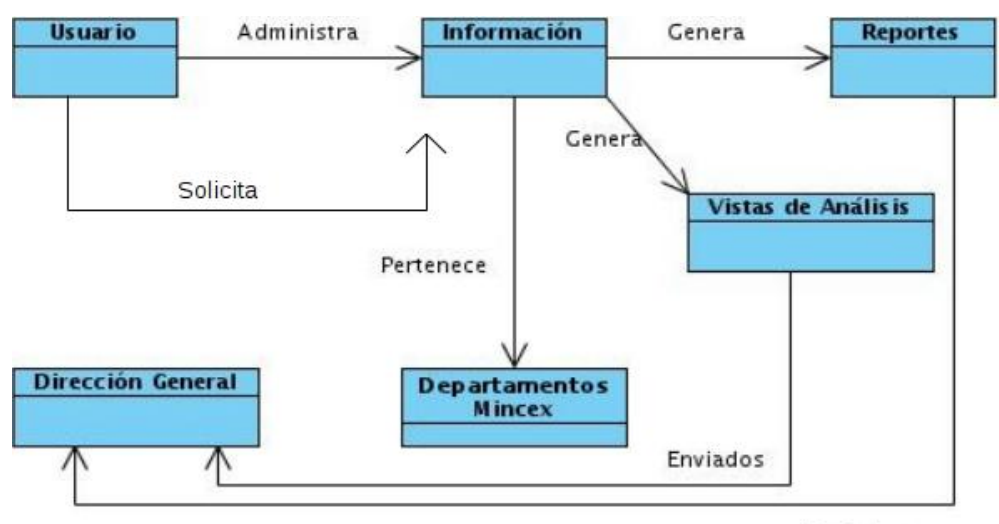

Enviados

Figura 3. Modelo de Dominio.

### **Descripción del Modelo de Dominio**

**Usuario:** según su rol administrará la información que se procesa en el MINCEX, creará vistas de análisis, visualizará reportes.

**Información:** proveniente de un archivo .XML que contiene toda la información correspondiente a las direcciones del MINCEX.

**Reportes:** información generada que permitirá a los directivos la toma de decisiones.

**Vistas de análisis:** permitirán definir decisiones vinculadas con todos los procesos generados en los departamentos del MINCEX.

**Departamentos MINCEX:** direcciones con las que cuenta dicho ministerio, en total son 23 direcciones.

**Dirección General:** esta dirección guiará todos los procesos y direcciones del MINCEX.

### **2.5. Lista de Reserva del Producto (LRP)**

Todo el trabajo a desarrollar en el proyecto es recogido en Lista de Reserva del Producto, la misma contiene de manera priorizada la relación de todos los Requisitos Funcionales y No Funcionales, en orden de prioridad, Muy Alta, Alta, Media, Baja, además de la estimación en días para el desarrollo de cada requisito funcional.

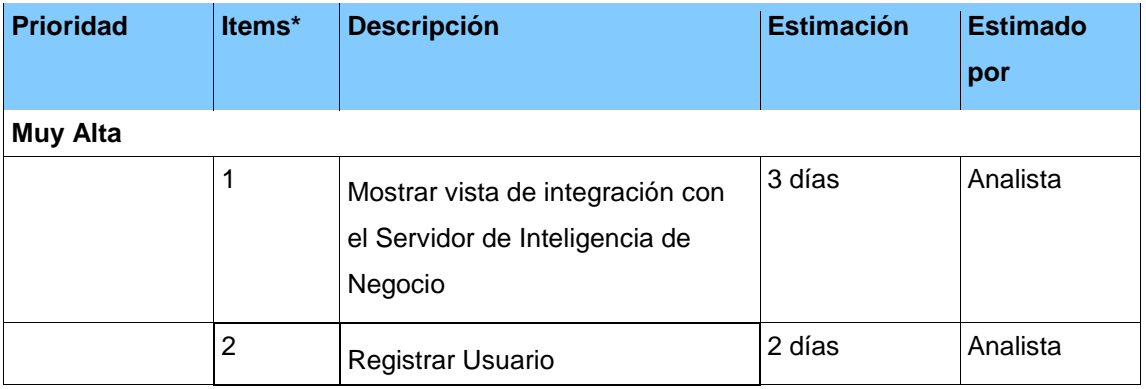

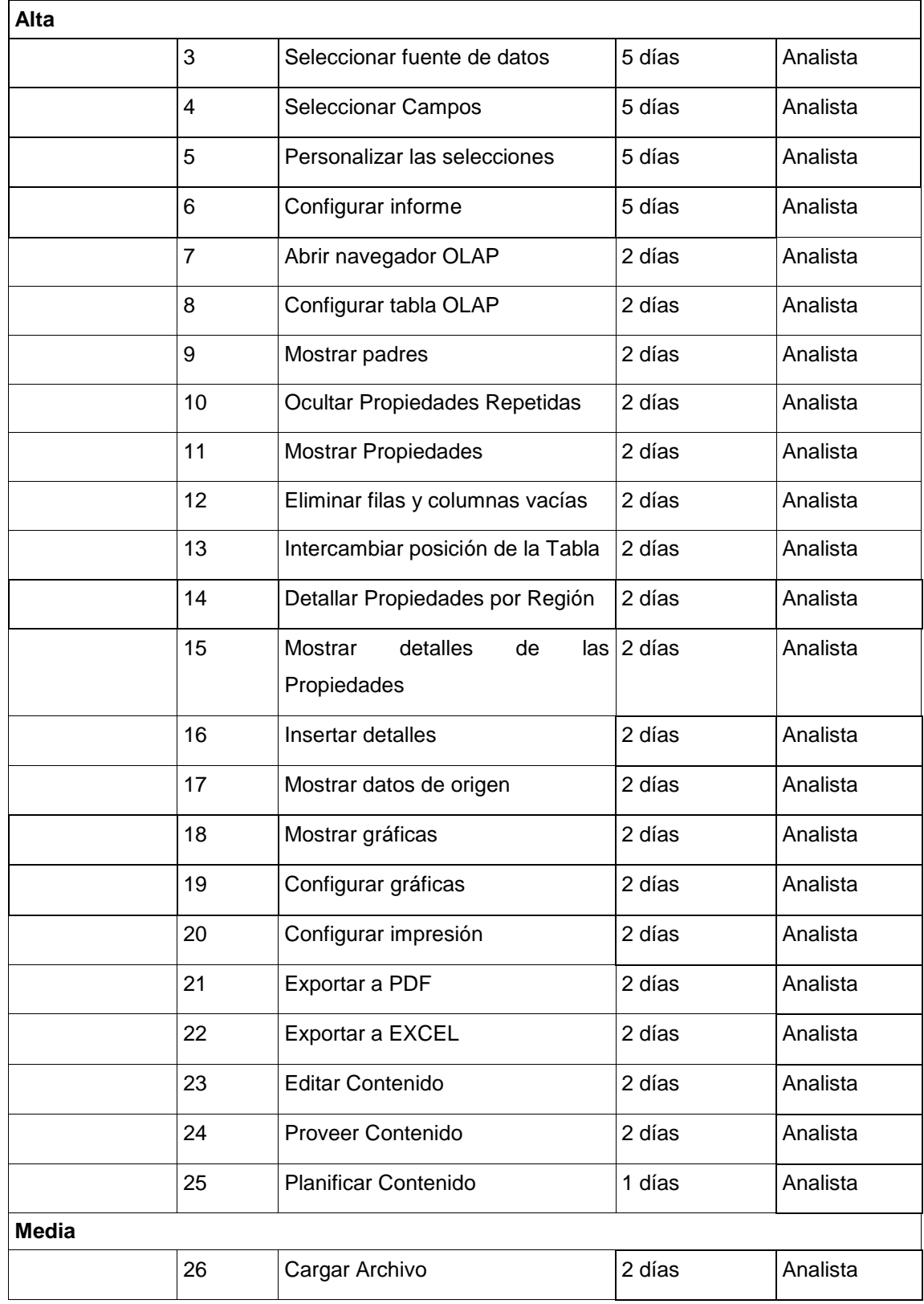

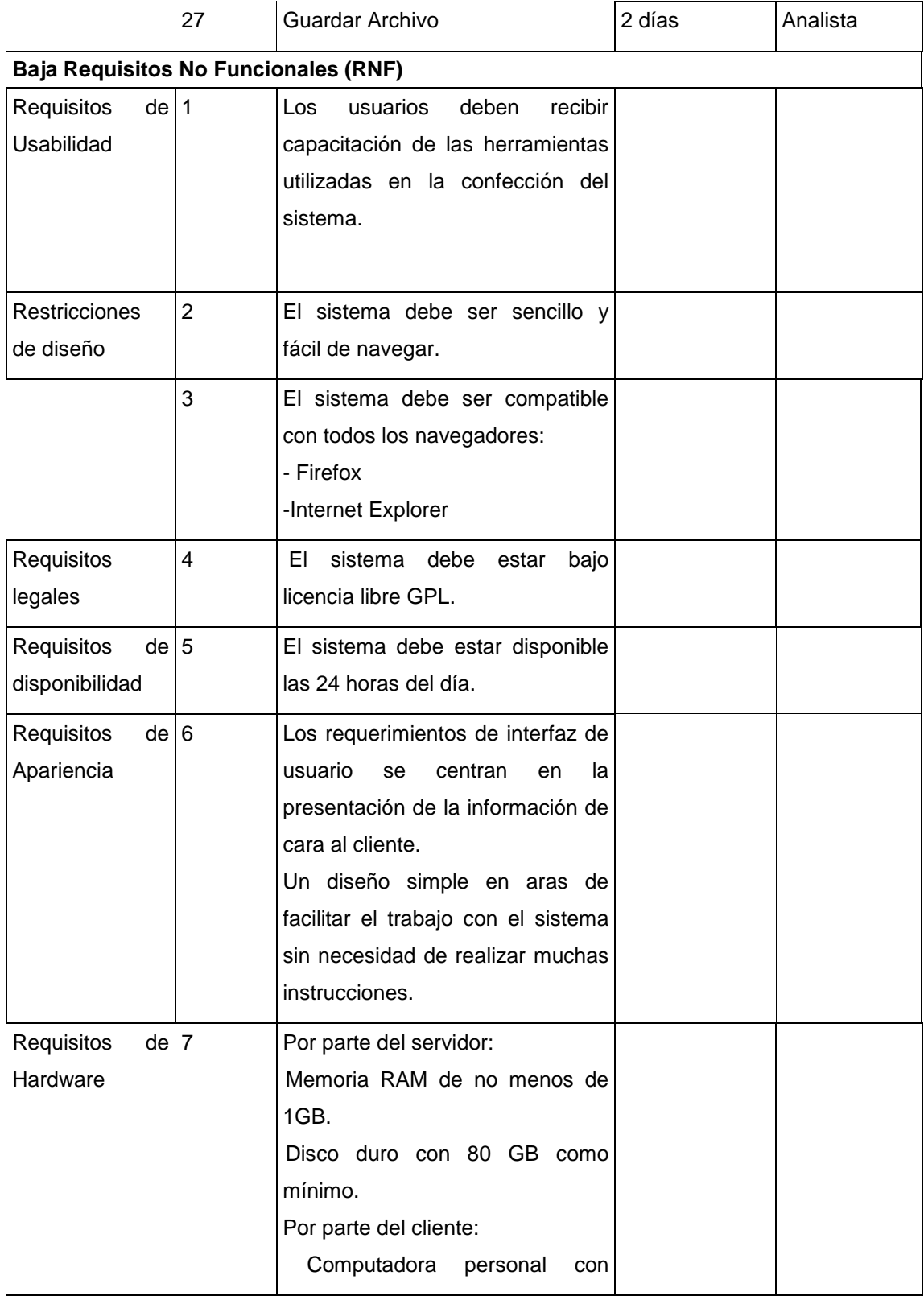

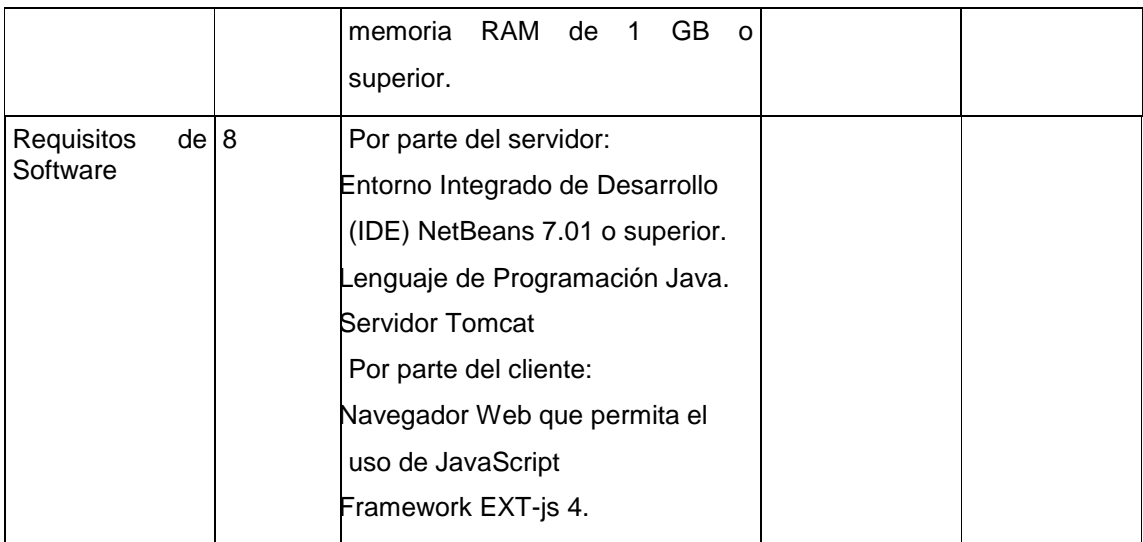

Tabla 3. Lista de Reserva del Producto.

### **2.6. Historias de Usuarios**

Las Historias de usuarios son utilizadas en la metodología SXP para describir lo que el sistema debe hacer, dependiendo de los Requisitos Funcionales definidos en el LRP. Son desarrolladas en un claro para facilitar el buen entendimiento de las personas que las utilicen.

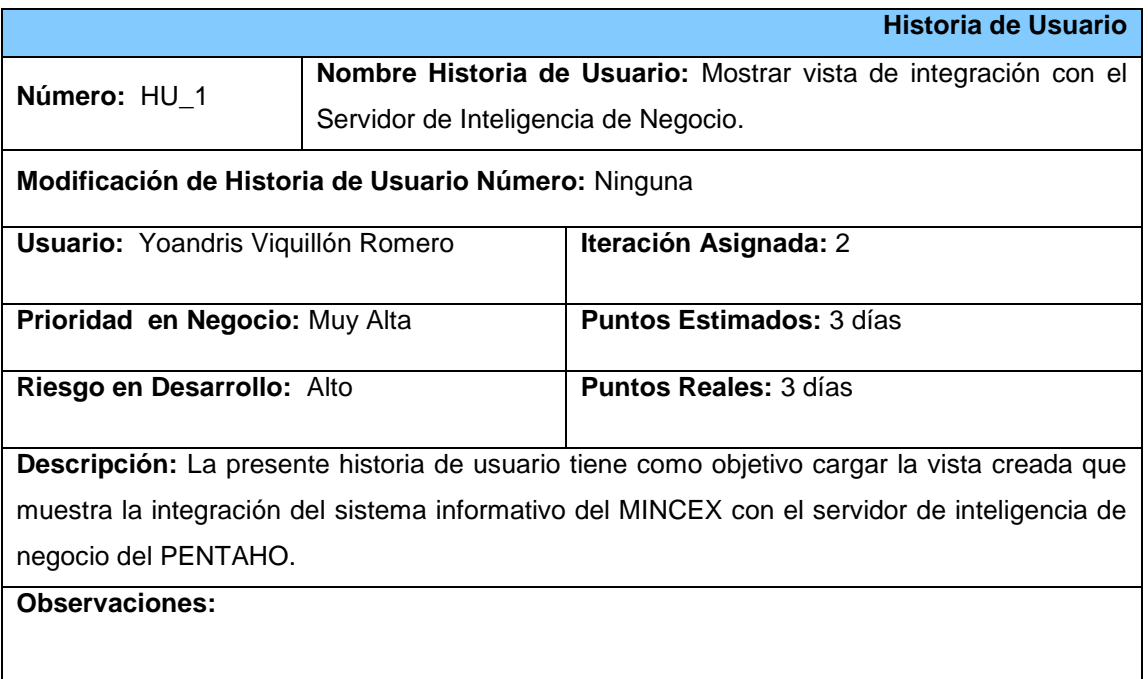

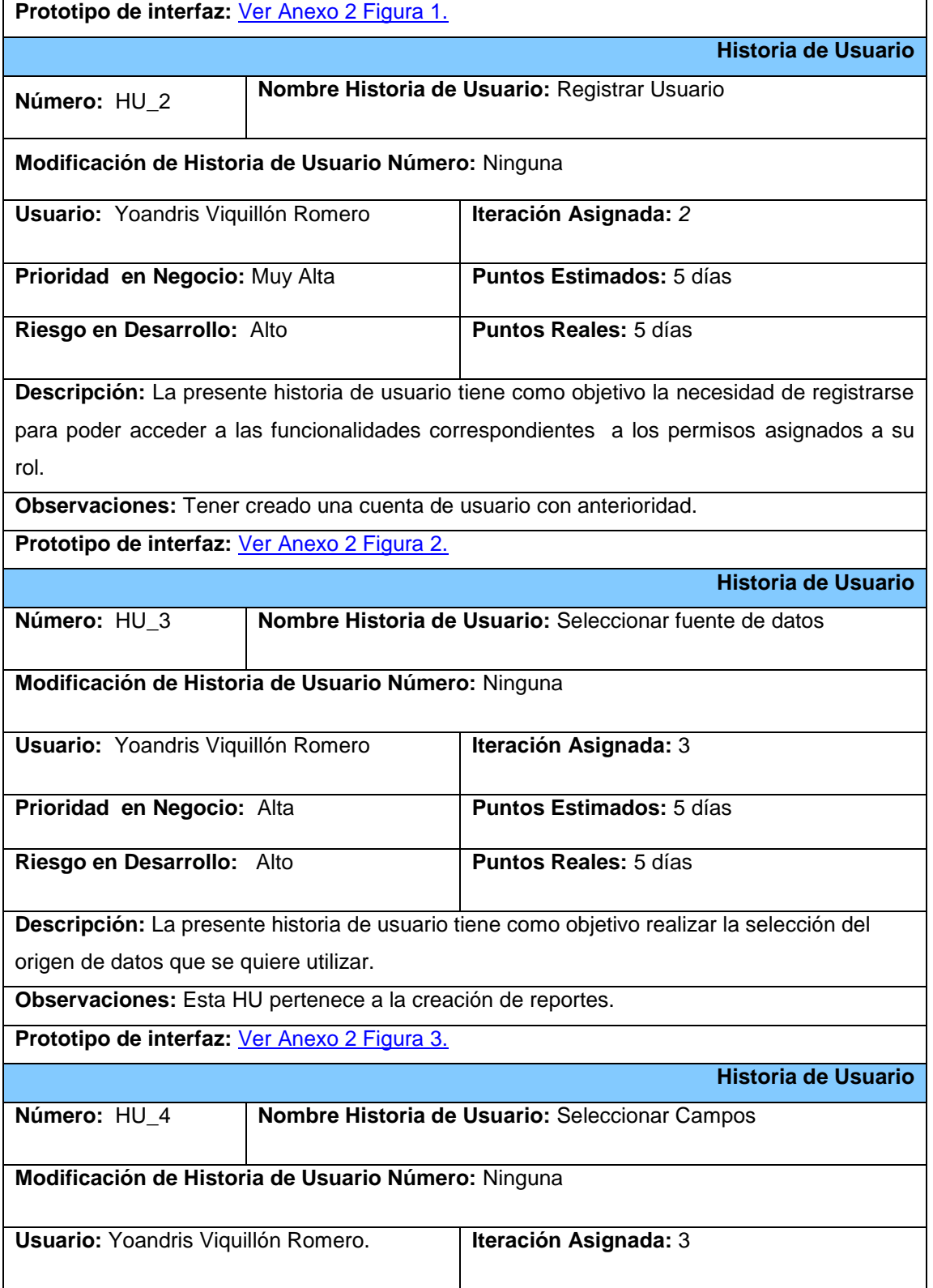

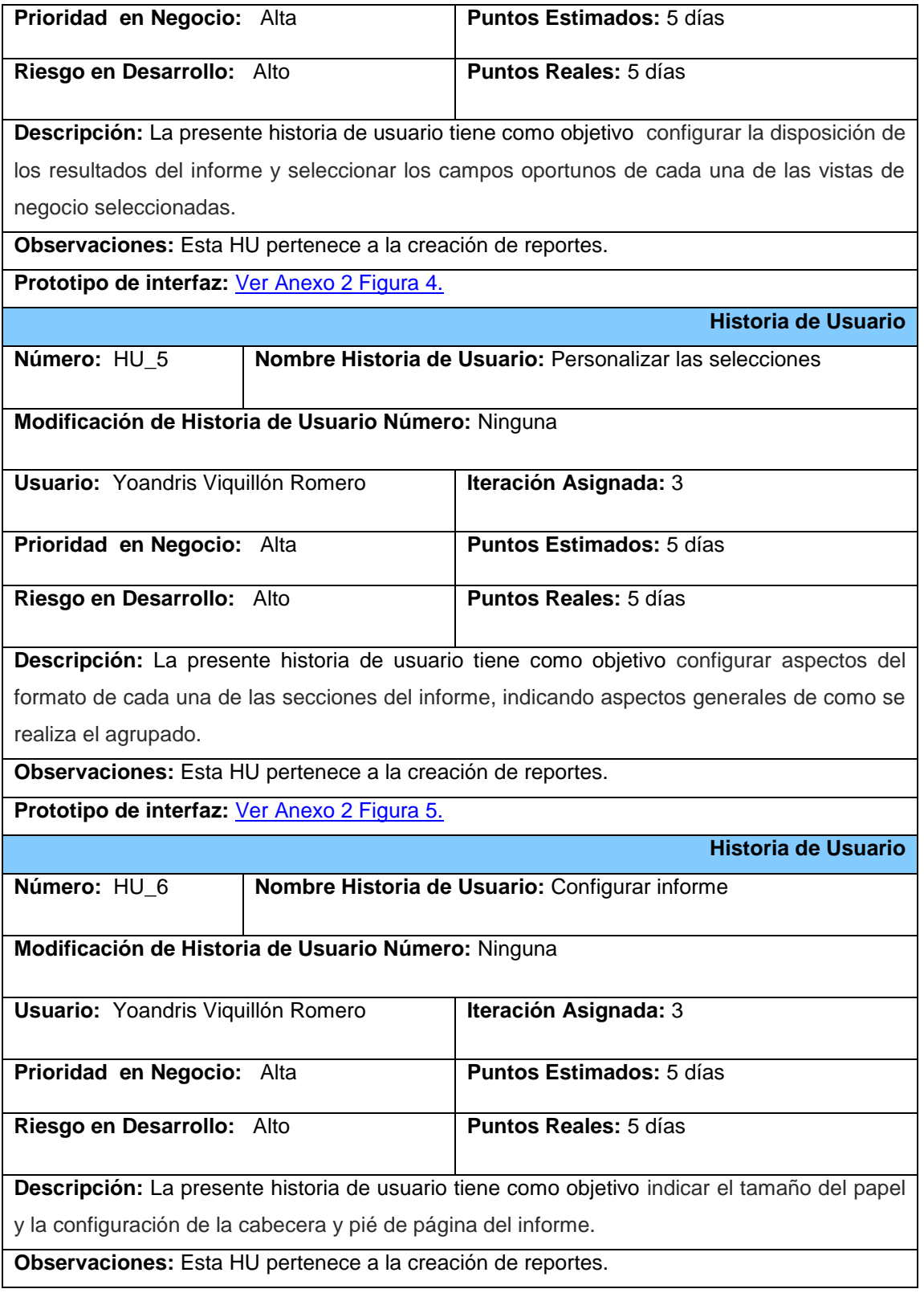

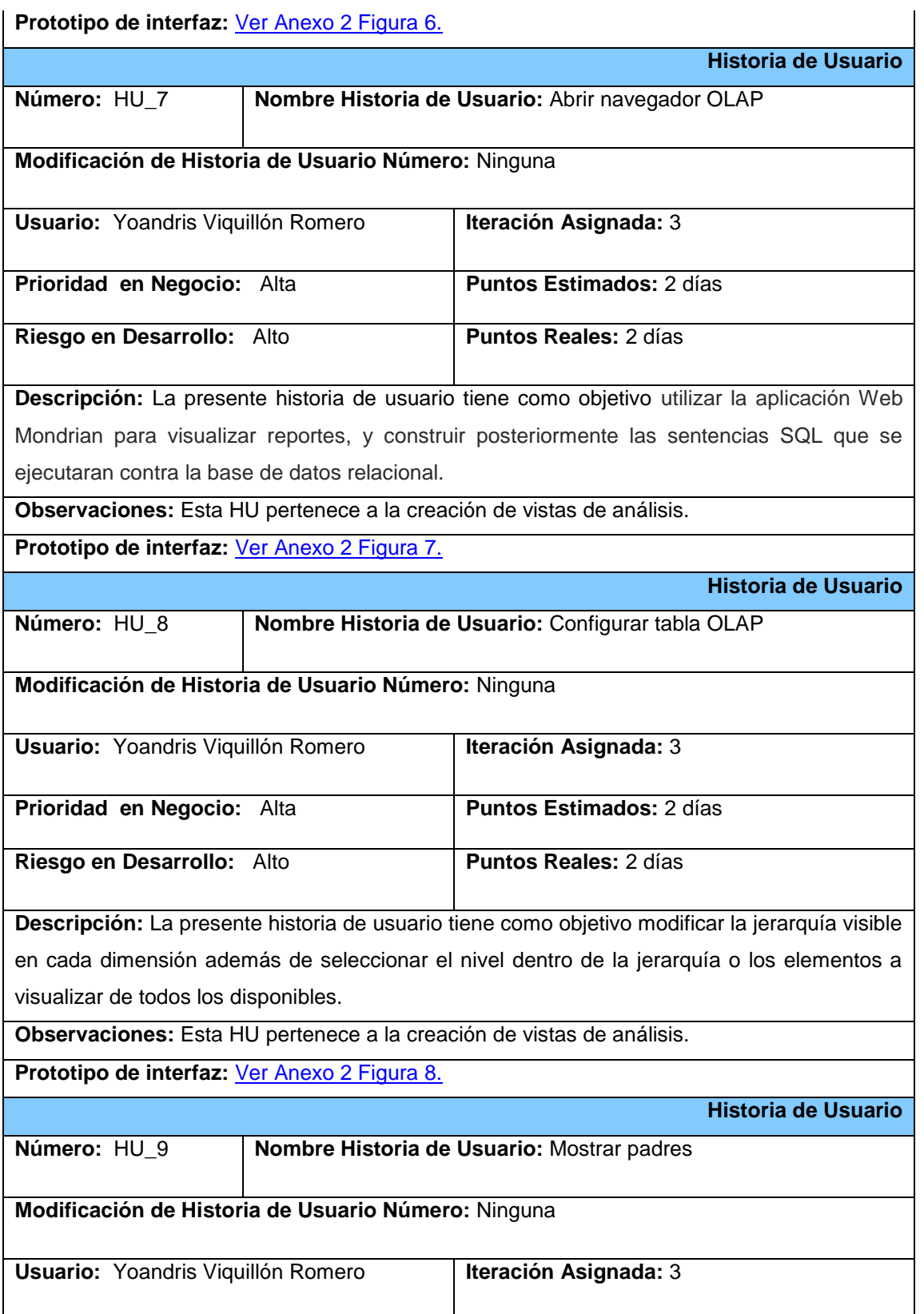

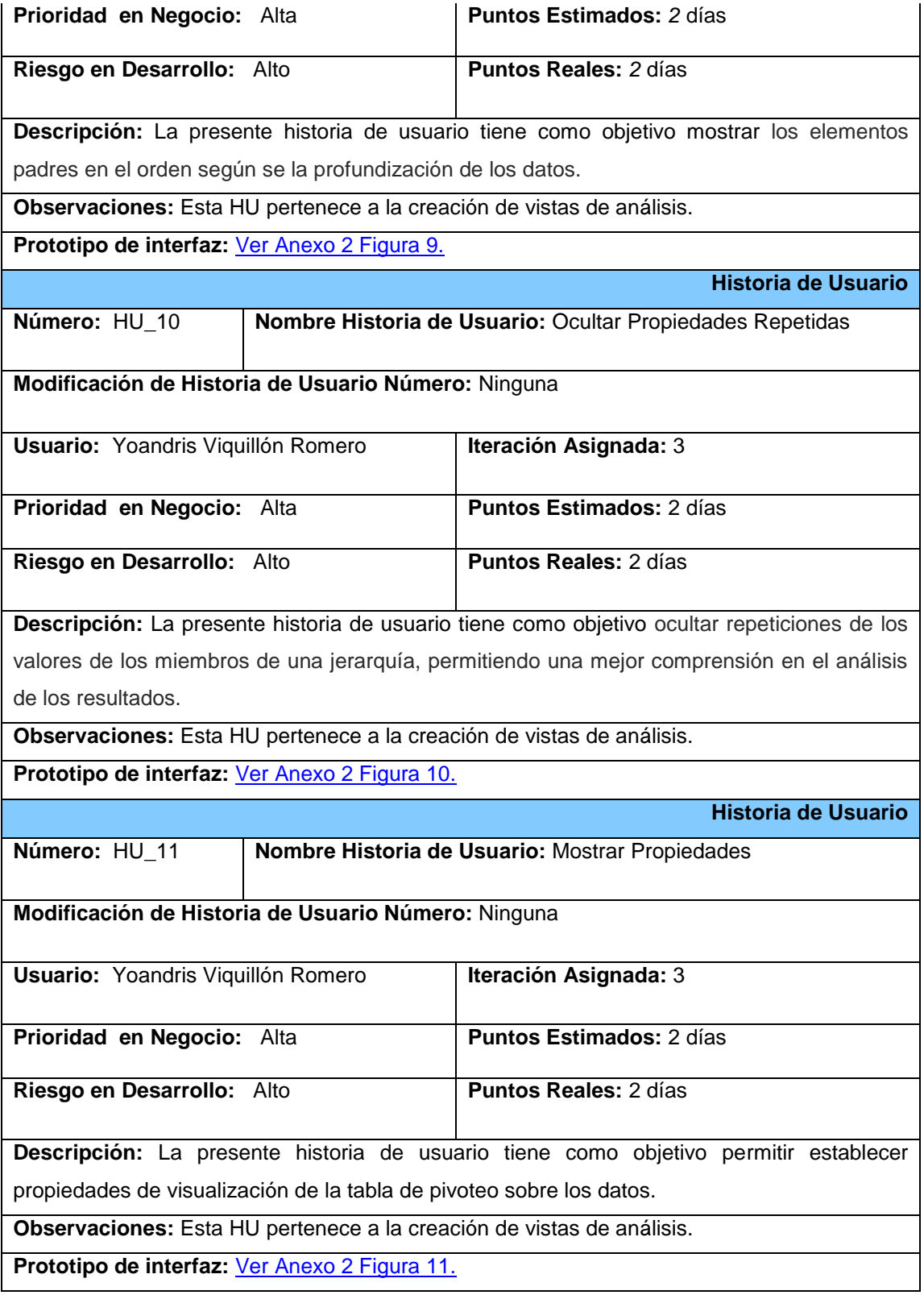

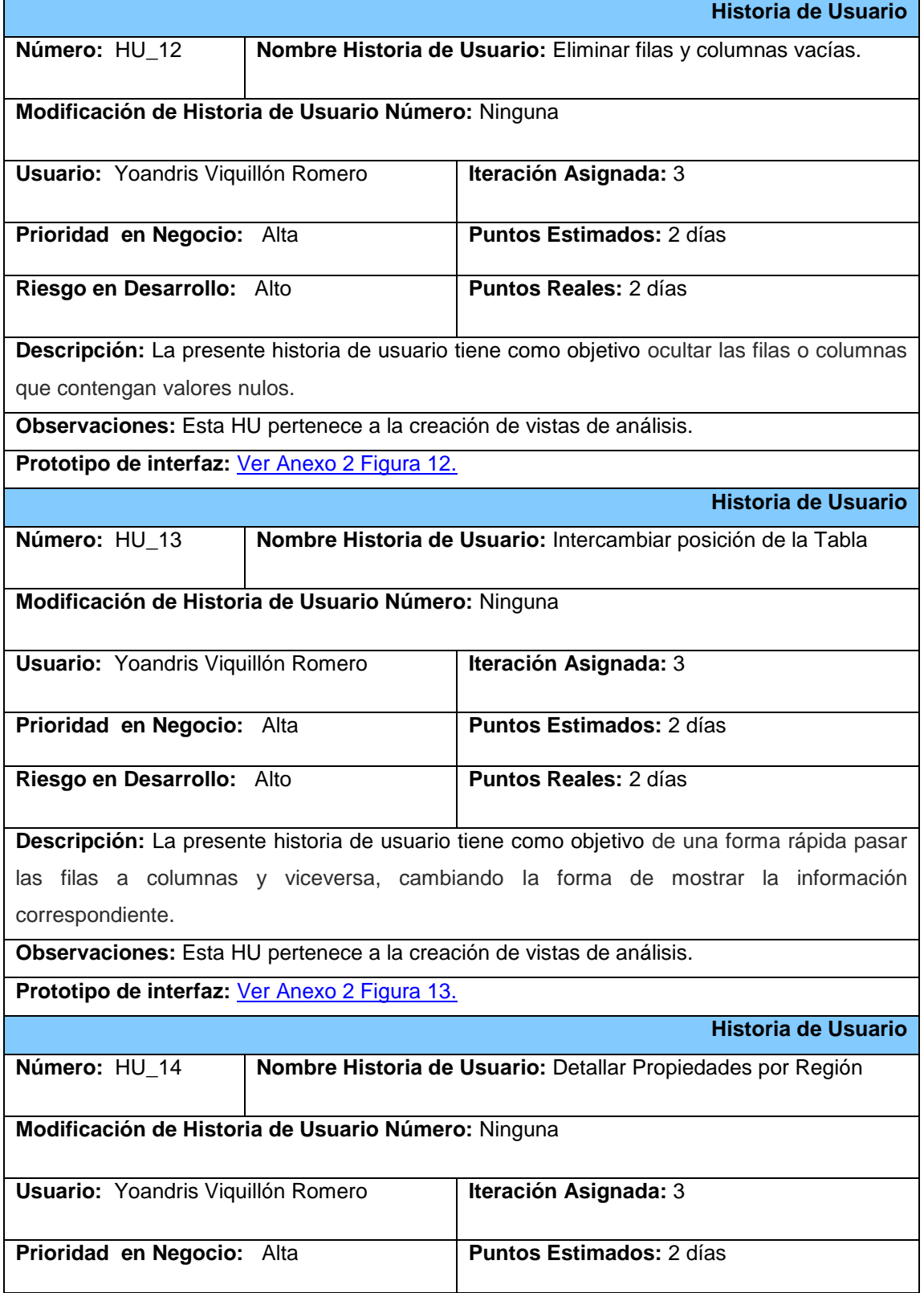

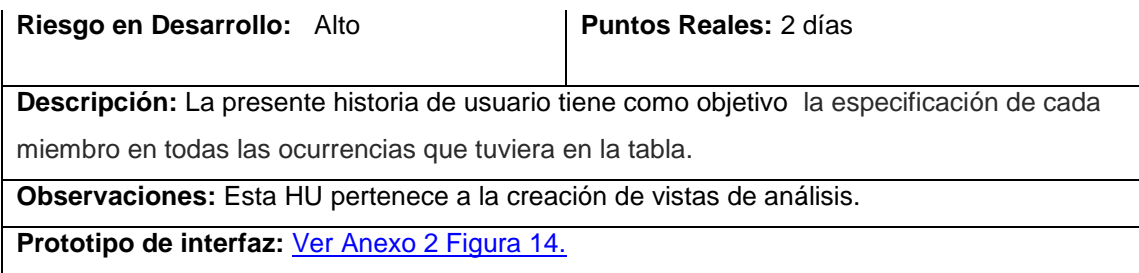

Tabla 4. Historia de usuarios.

Las restantes Historias de usuarios pueden ser consultadas en el anexo 1.

### **2.7. Lista de riesgos**

Es importante plasmar los factores que pueden entorpecer el desarrollo de un producto, describiéndose entre otros aspectos el impacto y la probabilidad de ocurrencia del mismo.

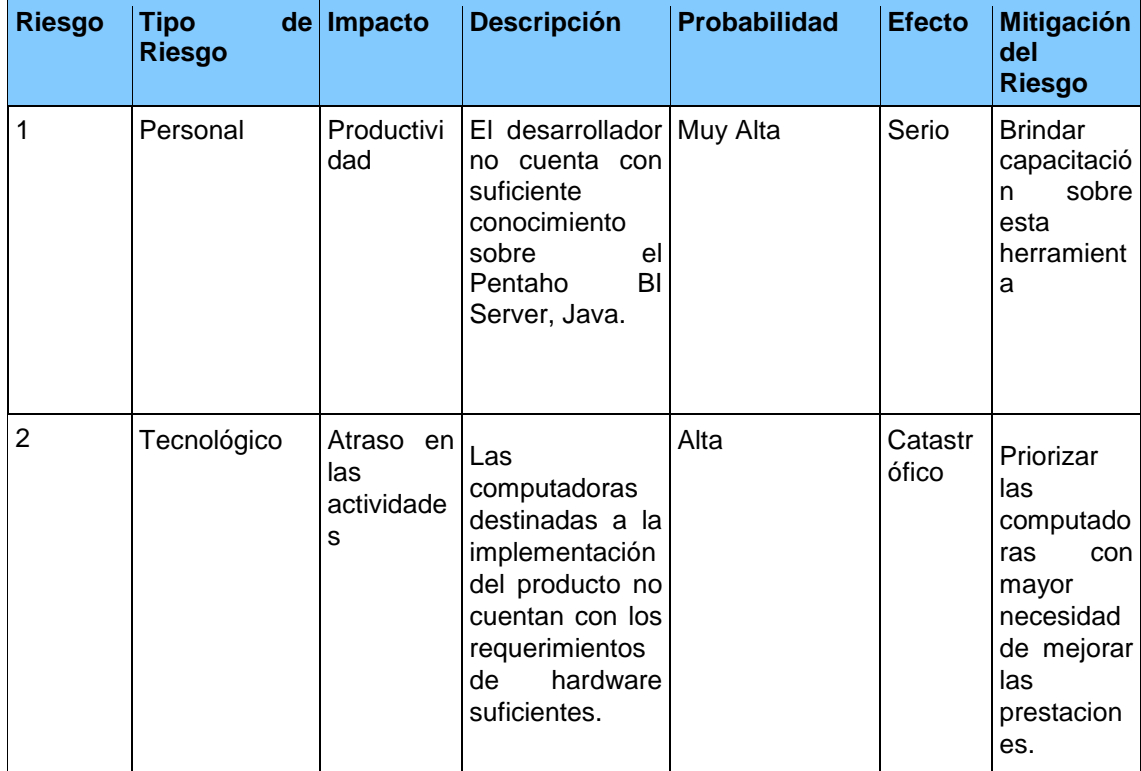

Tabla 5. Lista de Riesgos.

### **2.8. Diagrama de Paquetes**

El diagrama de paquetes muestra las dependencias lógicas entre los componentes, ya sean fuentes binarias o ejecutables. Permite modelar cualquier sistema de software sin importar su nivel de complejidad.

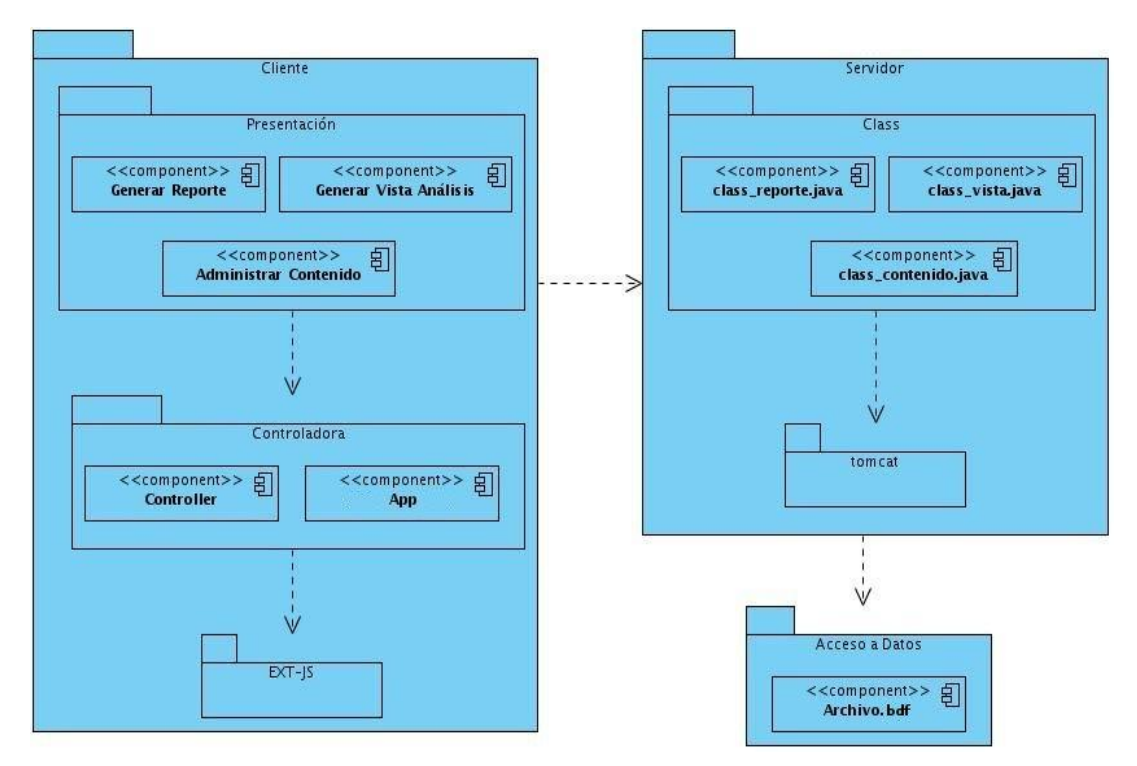

Figura 3. Diagrama de Paquetes

Los paquetes Presentación y Controladora, representan dos de las capas de la arquitectura del proyecto al lado del cliente.

El paquete nombrado EXT-JS representa a las librerías del Framework de EXT-JS 4. Los paquetes Class y Tomcat representan dos de los paquetes en que se encuentra dividida al lado del servidor. El paquete Tomcat representa las librerías. El paquete acceso a datos representa la conexión entre el servidor y la capa de acceso a datos o sea a un archivo .bdf que contiene toda la información referente a las direcciones del MINCEX.

La arquitectura de la aplicación sigue un patrón como el Modelo-Vista-Controladores (MVC) con modelos y controladores que están siendo introducidos por primera vez en esta versión de EXT-js-4.

### **2.9. Diagrama de componentes**

La descripción de los elementos físicos del sistema y las relaciones existentes entre ellos son mostradas a través del diagrama de componentes. Pueden estar conformados por archivos, paquetes, bibliotecas, entre otros. Se representan todos los tipos de elementos de software que van a ser parte de la aplicación.

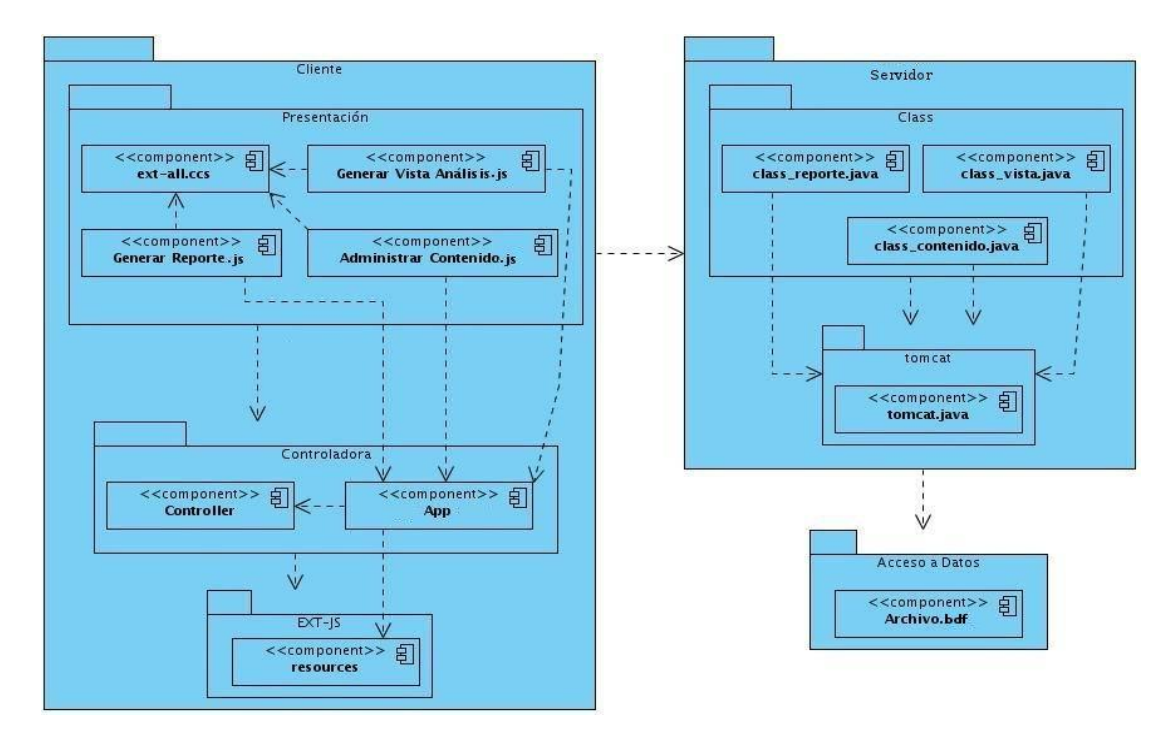

Figura 4. Diagrama de Componentes.

### **2.10. Tareas de ingeniería**

Las tareas de ingeniería permiten conocer el tiempo de duración del desarrollo del producto en iteraciones, facilitando además la definición de cada una de las actividades descritas en las historias de usuarios.

A continuación se muestran las tareas de ingeniería definidas:

**Tarea de Ingeniería** 

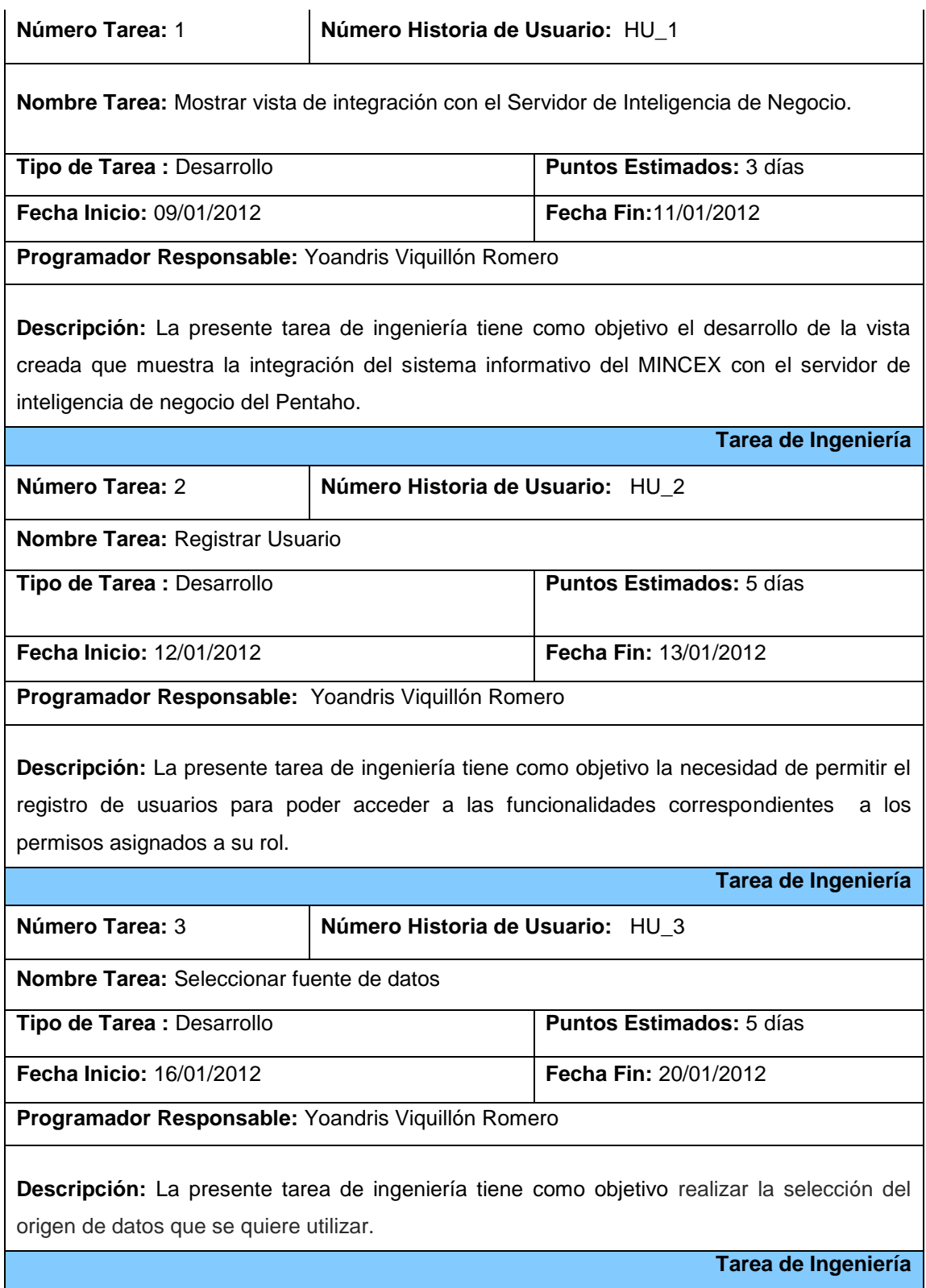

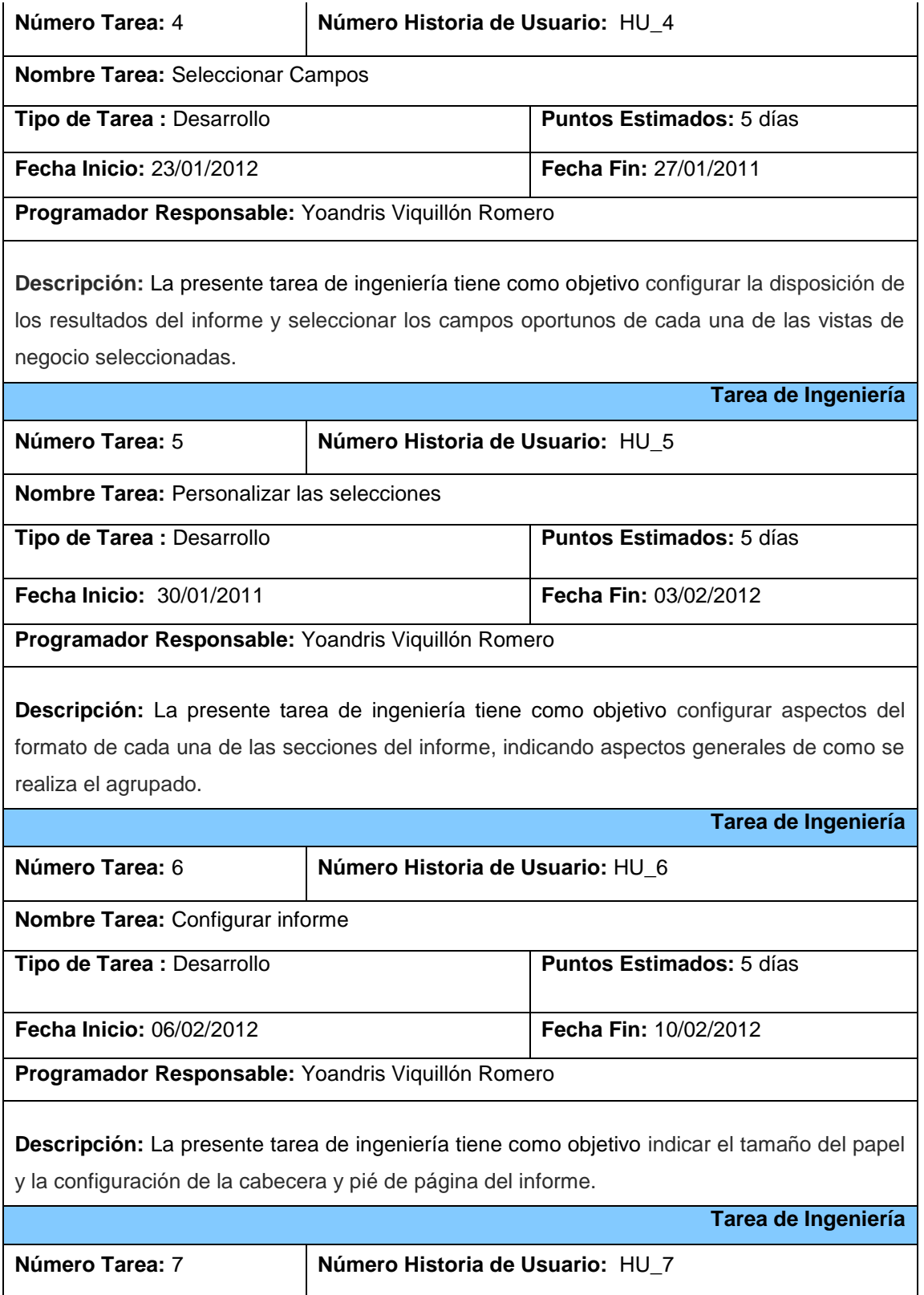

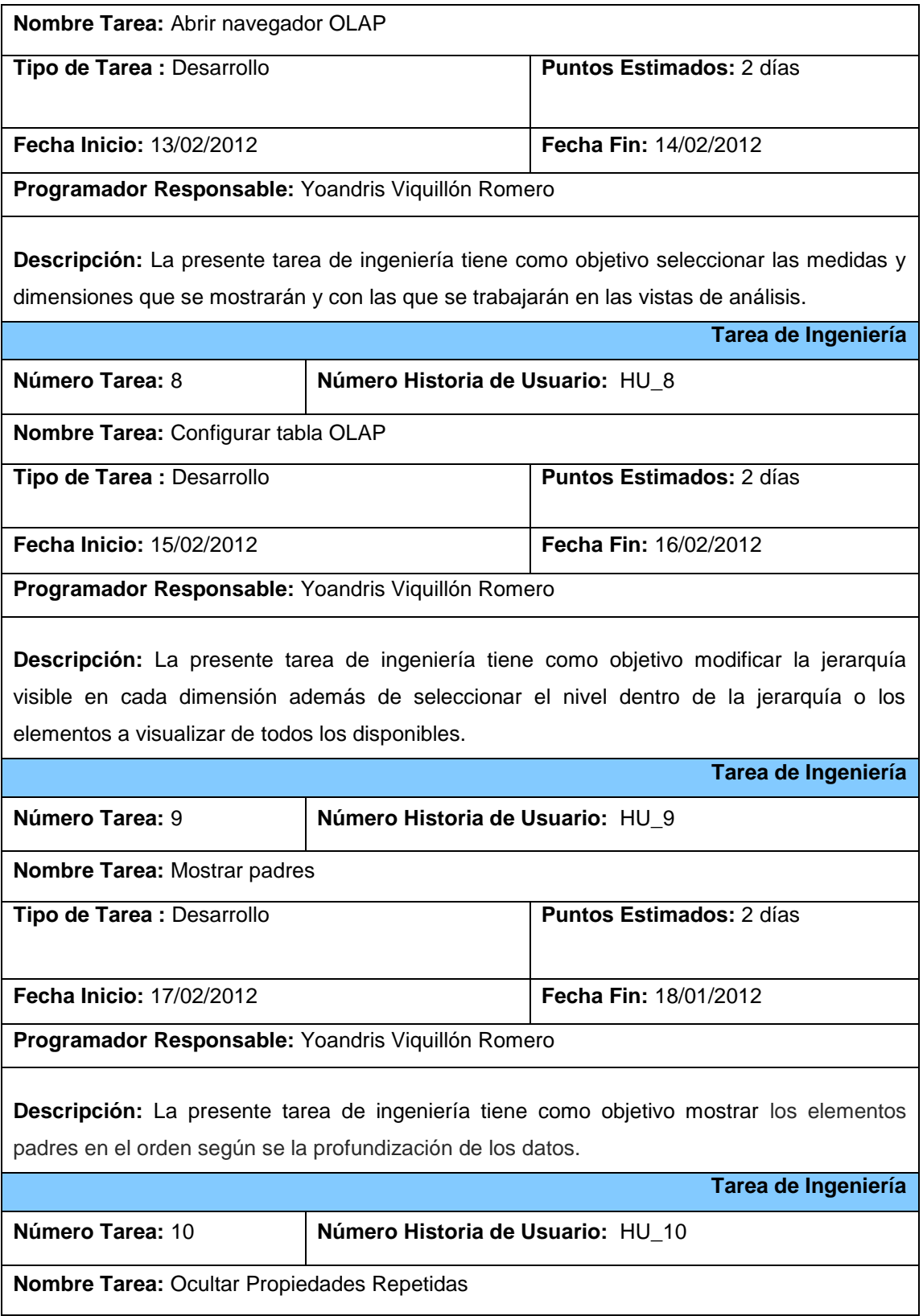

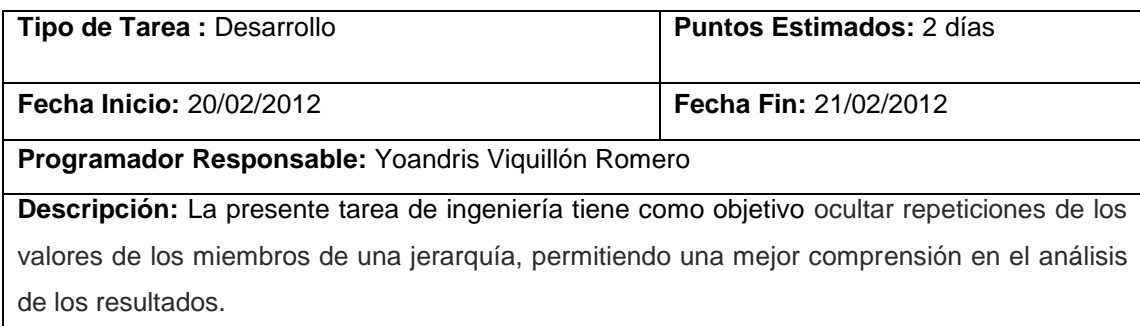

Tabla 6. Tareas de la ingeniería.

Las restantes Tareas de la ingeniería pueden ser consultadas en el **anexo 3**.

### **2.11. Plan de liberación**

En el Plan de liberación se cuenta con el tiempo total de implementación del producto y la duración que van a tener cada una de las iteraciones. Además con la descripción del objetivo de cada iteración. De esta manera se estima con objetividad el tiempo máximo de desarrollo del producto.

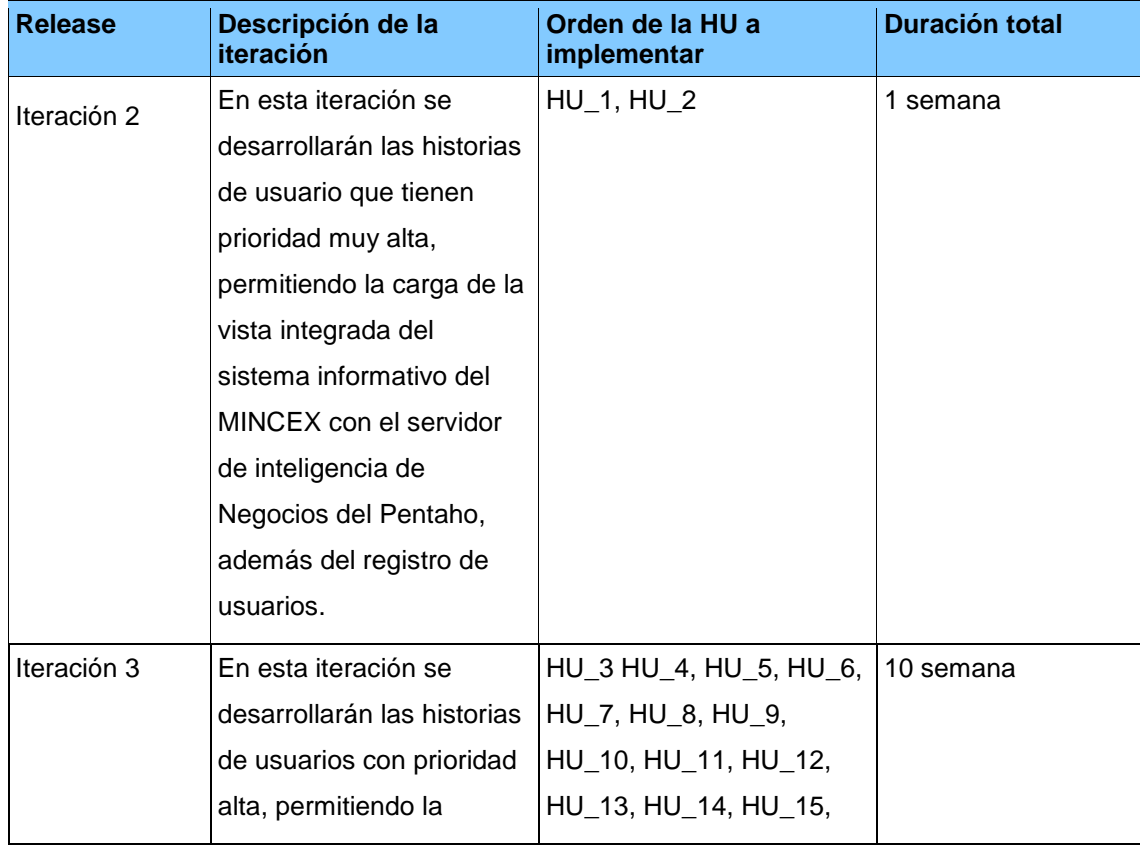

|             | creación de reportes        | HU_16, HU_17, HU_18, |          |
|-------------|-----------------------------|----------------------|----------|
|             | además de la                | HU_19, HU_20, HU_21, |          |
|             | implementación de las       | HU_22, HU_23         |          |
|             | vistas de análisis,         |                      |          |
|             | permitiendo de forma        |                      |          |
|             | interactiva, analizar los   |                      |          |
|             | datos del AD, donde se      |                      |          |
|             | navegue por las             |                      |          |
|             | diferentes dimensiones      |                      |          |
|             | definidas en el modelo      |                      |          |
|             | dimensional. Se             |                      |          |
|             | implementará además la      |                      |          |
|             | administración de           |                      |          |
|             | contenido con el objetivo   |                      |          |
|             | de editar, compartir y      |                      |          |
|             | planificar los mismos.      |                      |          |
| Iteración 4 | En esta iteración se        | HU 24, HU 25         | 1 semana |
|             | desarrollarán las historias |                      |          |
|             | de usuarios de prioridad    |                      |          |
|             | media, permitiendo cargar   |                      |          |
|             | y guardar los reportes o    |                      |          |
|             | vistas de análisis que se   |                      |          |
|             | realicen.                   |                      |          |
|             |                             |                      |          |

Tabla 7. Plan de Release.

### **Conclusiones del capítulo**

En este capítulo se definieron las características y funcionalidades del sistema a desarrollar, quedando aprobados los requisitos funcionales y no funcionales necesarios para desarrollar un Cliente EXT-js que permita la integración del servidor de Inteligencia de Negocio con el SI del MINCEX. Se describieron las historias de usuario y tareas de ingeniería lográndose una visión clara y objetiva de los requerimientos del cliente, así como el plan de release para establecer el cronograma de trabajo. Además se analizaron los principales conceptos y sus

relaciones, quedando reflejados en el Modelo de Dominio, así como el modelado del diagrama de paquetes y de componentes que permitieron una visión más clara de la solución propuesta.

### **CAPÍTULO 3: IMPLEMENTACIÓN Y VALIDACIÓN DEL SISTEMA**

#### **Introducción**

En el presente capítulo se hace referencia a la implementación y validación del sistema, incluyendo la programación realizada a partir de los requerimientos, así como las pruebas utilizadas para la validación de la misma, las cuales son necesarias para lograr un producto con calidad desde el principio y a su vez darle seguimiento que surjan durante la implementación.

### **3.1. Validación de la propuesta de solución**

Para realizar la validación de la presente investigación, la cual tiene como objetivo desarrollar el Cliente EXT-js para la integración del servidor de Inteligencia de Negocio con el SI del MINCEX, que la integridad para el trabajo con los datos. La primera etapa consiste en diseñar y ejecutar un conjunto de casos de pruebas funcionales a las historias de usuarios definidas para la solución propuesta, con el objetivo de mostrar su correcto funcionamiento.

La segunda etapa que se lleva a cabo es el proceso de certificación de calidad de software, realizado por el grupo de calidad del Centro de Desarrollo de la Facultad Regional "Mártires de Artemisa". Dicho grupo es el encargado de certificar la funcionalidad, estandarización y limpieza del código así como los artefactos documentales generados teniendo en cuenta la metodología de desarrollo SXP seleccionada en la presente investigación.

A continuación se realiza una descripción más detallada de cada una de las etapas de la estrategia de validación trazada.

### **3.1.1. Casos de pruebas**

Para lograr un mayor nivel de validación de la propuesta de solución, se trazó como estrategia de validación realizar casos de pruebas, ya que esta permite demostrar las funcionalidades para la cual fue diseñada.

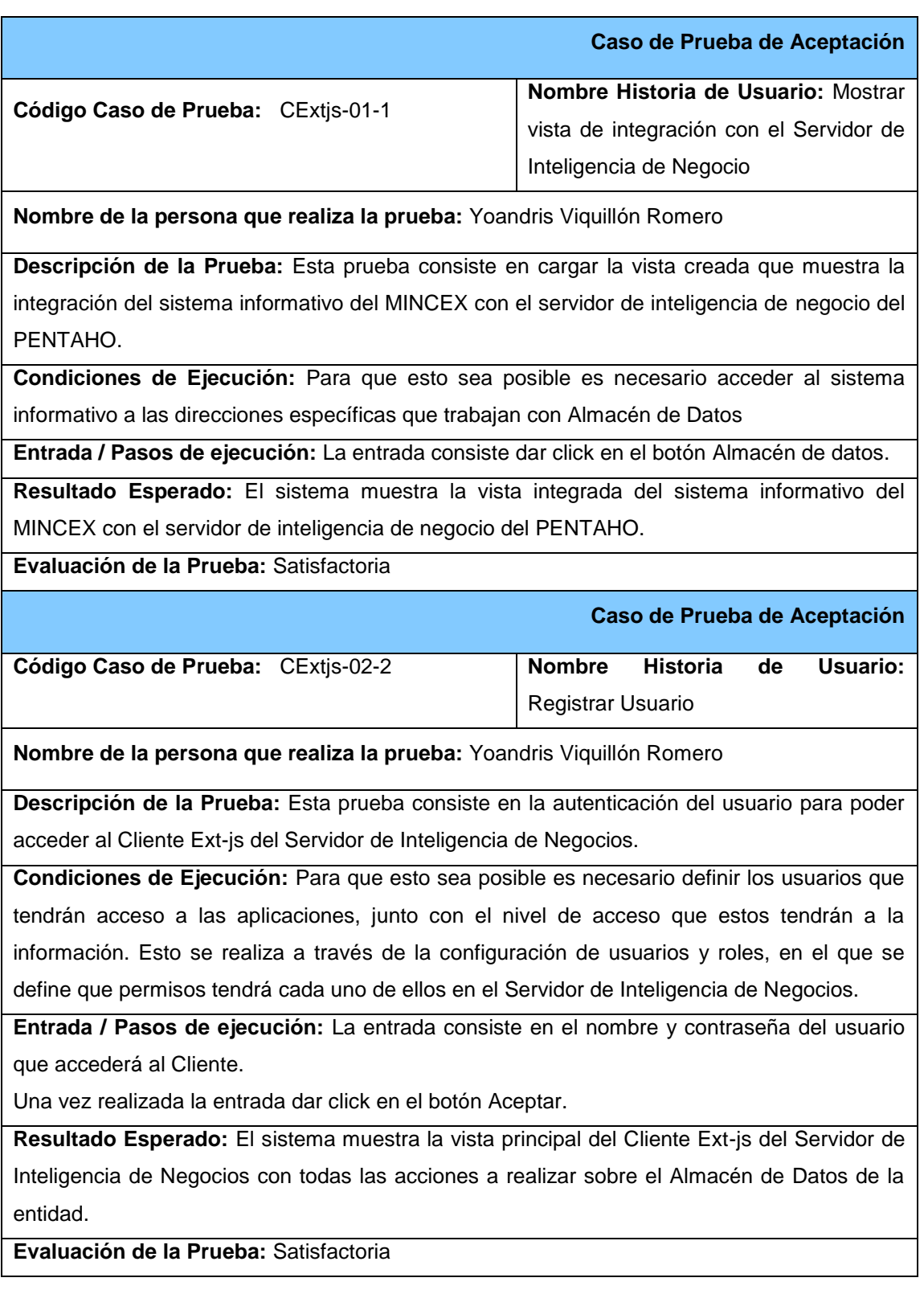

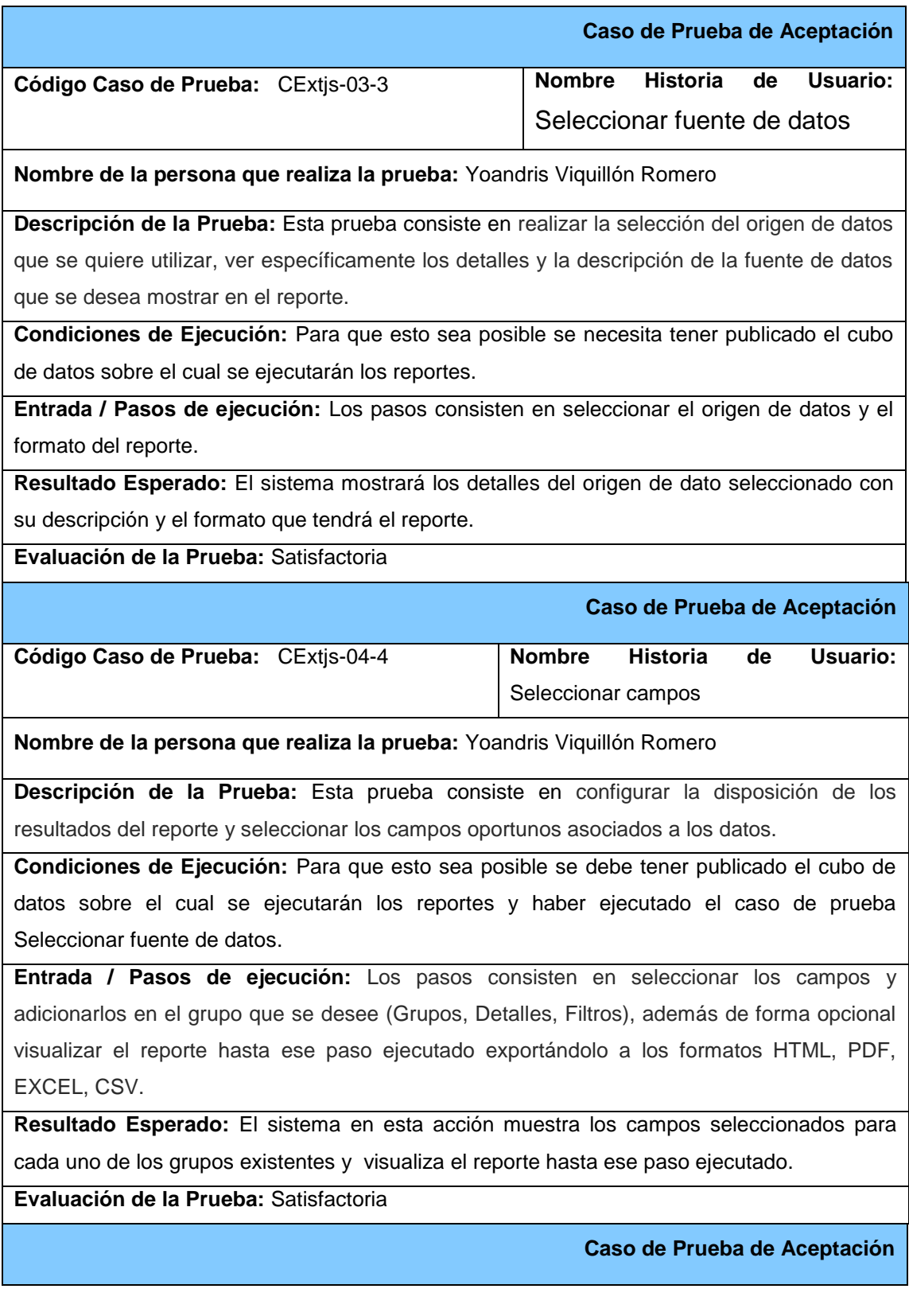

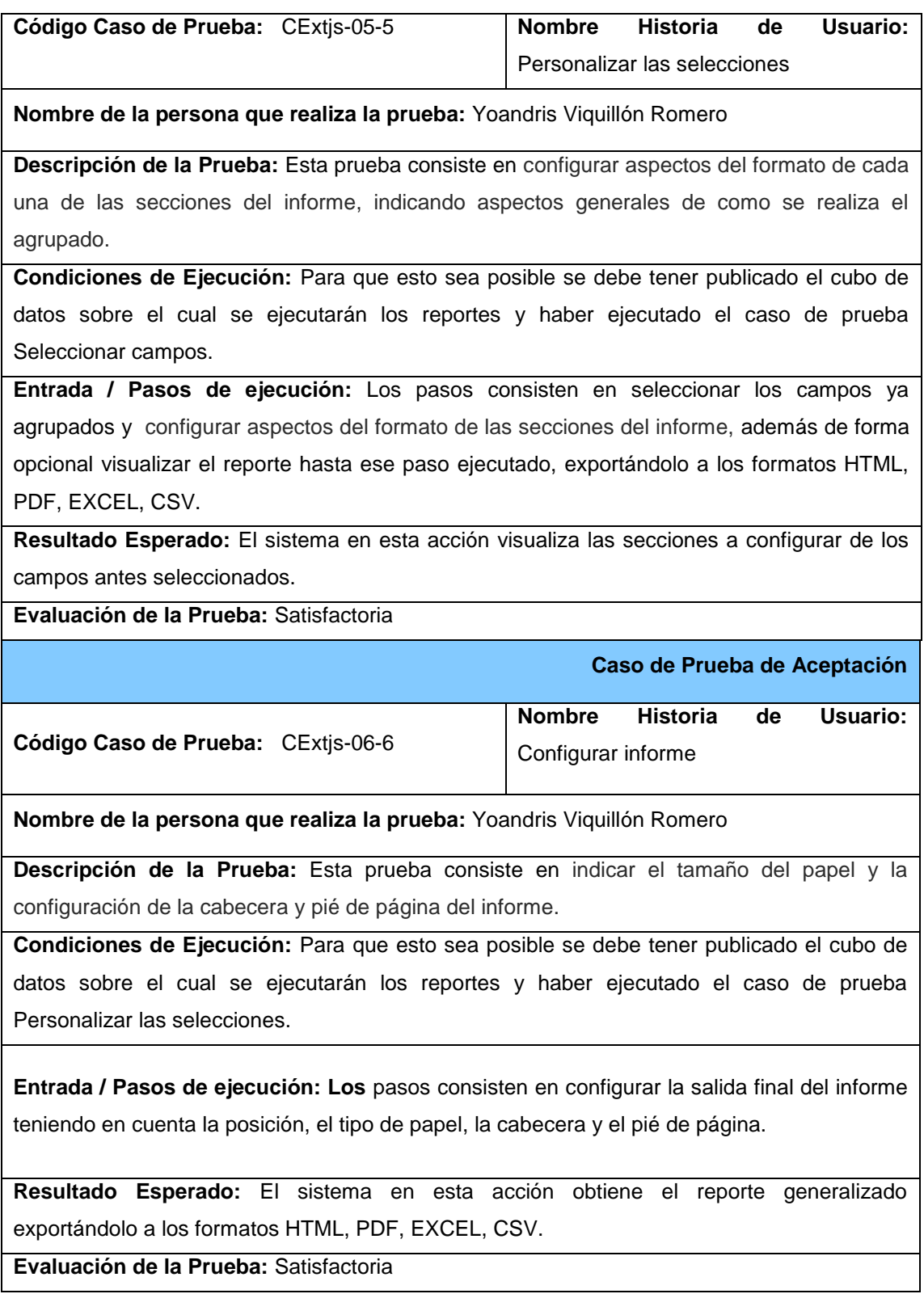

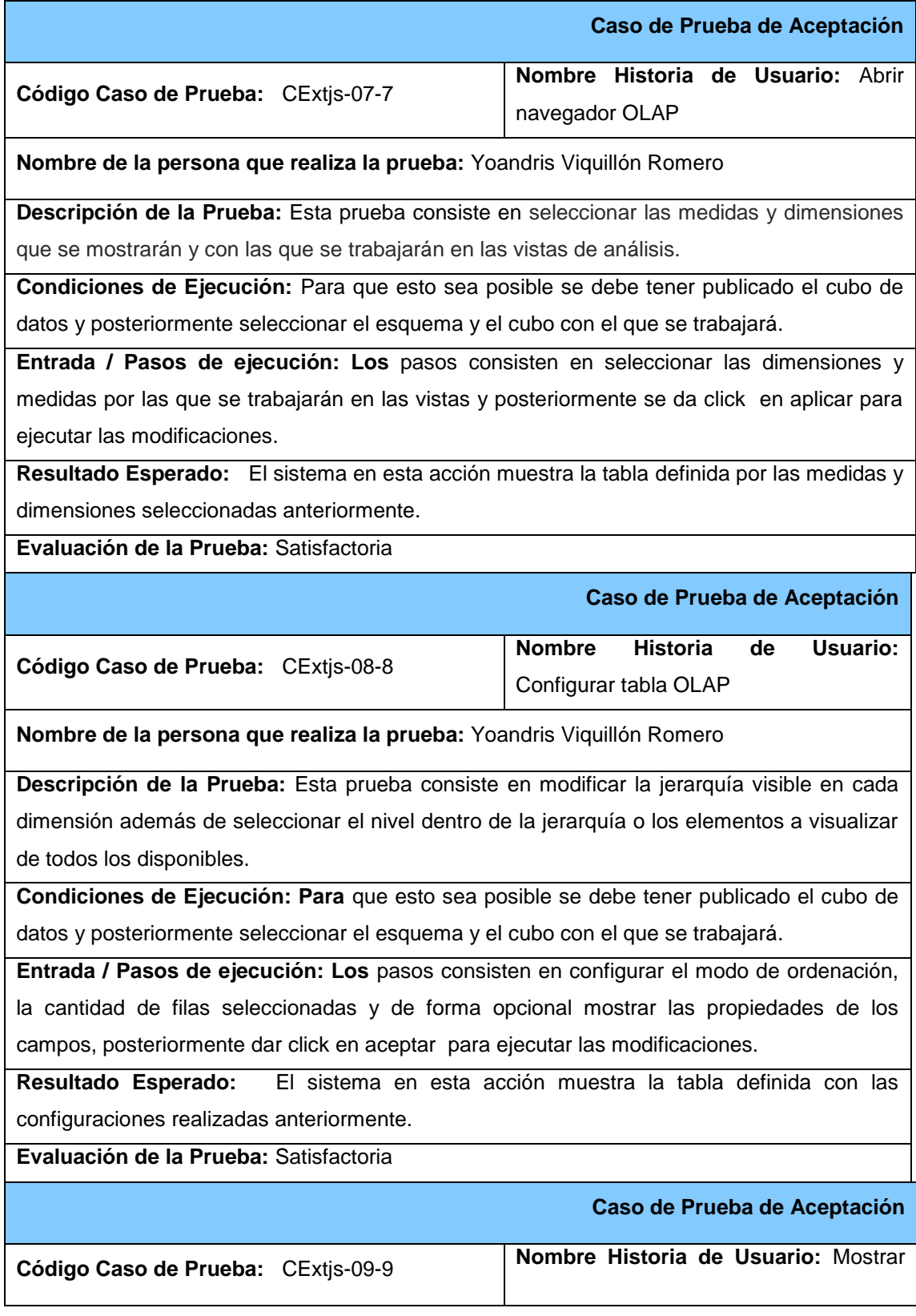

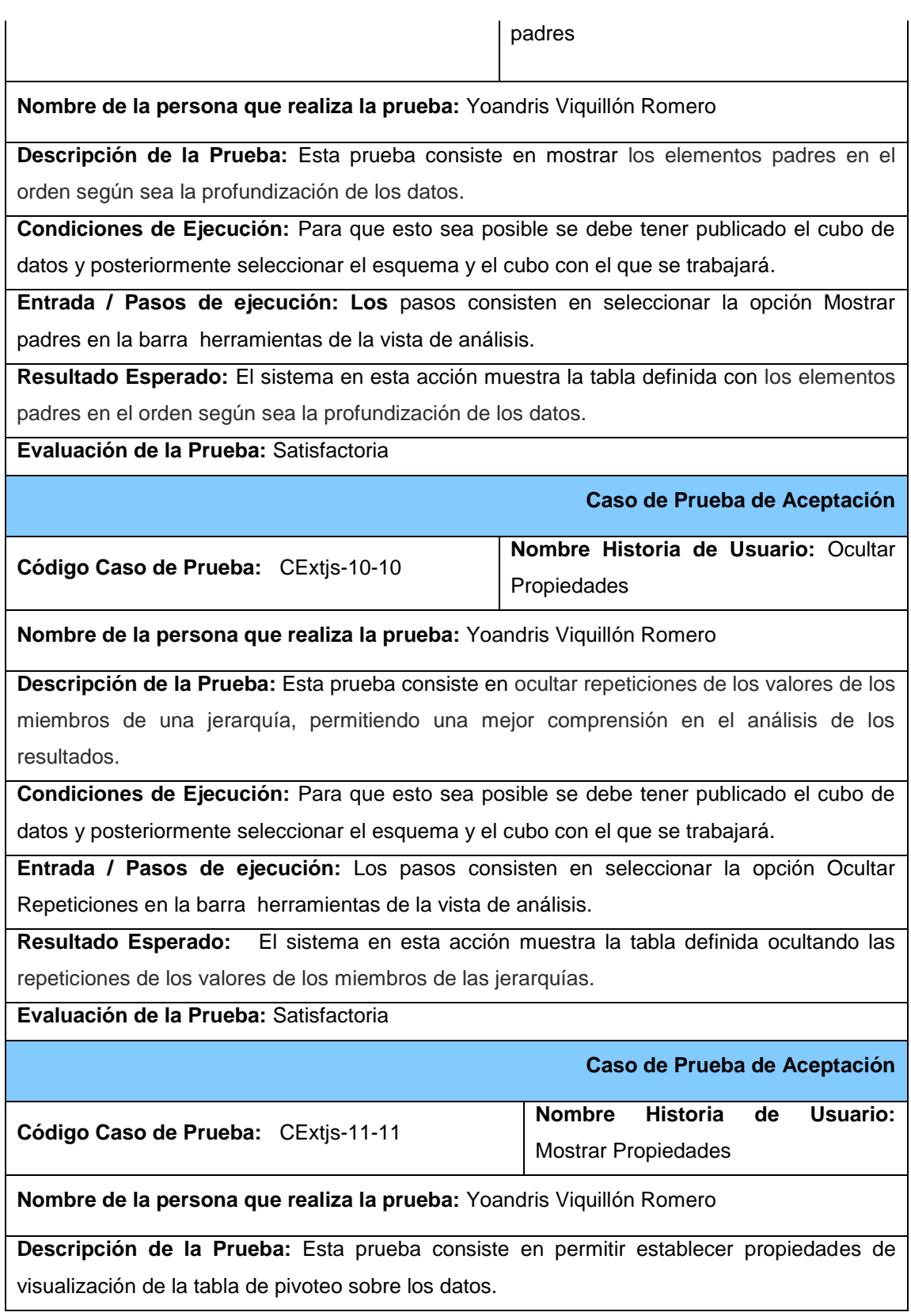

**Condiciones de Ejecución:** Para que esto sea posible se debe tener publicado el cubo de datos y posteriormente seleccionar el esquema y el cubo con el que se trabajará.

**Entrada / Pasos de ejecución:** Los pasos consisten en seleccionar la opción Mostrar Propiedades en la barra herramientas de la vista de análisis.

**Resultado Esperado:** El sistema en esta acción muestra la tabla de pivoteo definida para establecer las propiedades de visualización sobre los datos.

**Evaluación de la Prueba:** Satisfactoria

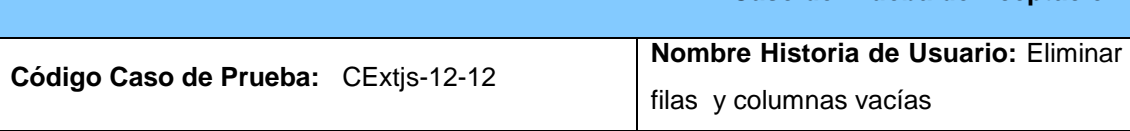

**Caso de Prueba de Aceptación**

**Nombre de la persona que realiza la prueba:** Yoandris Viquillón Romero

**Descripción de la Prueba:** Esta prueba consiste en ocultar las filas o columnas que contengan valores nulos.

**Condiciones de Ejecución:** Para que esto sea posible se debe tener publicado el cubo de datos y posteriormente seleccionar el esquema y el cubo con el que se trabajará.

**Entrada / Pasos de ejecución:** Los pasos consisten en seleccionar la opción Eliminar filas y columnas vacías en la barra herramientas de la vista de análisis.

**Resultado Esperado: El** sistema en esta acción muestra la tabla definida eliminando las filas y columnas que tengas valores nulos.

**Evaluación de la Prueba:** Satisfactoria

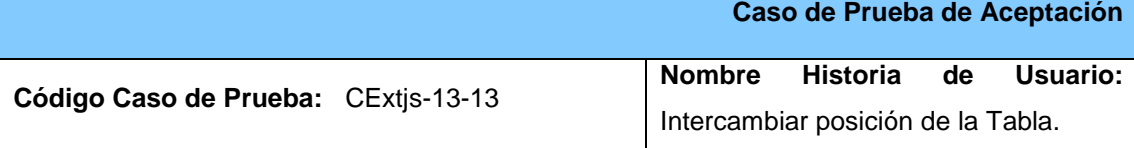

**Nombre de la persona que realiza la prueba:** Yoandris Viquillón Romero

**Descripción de la Prueba:** Esta prueba consiste en de una forma rápida pasar las filas a columnas y viceversa, cambiando la forma de mostrar la información correspondiente.

**Condiciones de Ejecución:** Para que esto sea posible se debe tener publicado el cubo de datos y posteriormente seleccionar el esquema y el cubo con el que se trabajará.

**Entrada / Pasos de ejecución:** Los pasos consisten en seleccionar la opción Intercambiar ejes en la barra herramientas de la vista de análisis.

**Resultado Esperado: El** sistema en esta acción muestra la tabla definida cambiando su posición y la forma de mostrar la información correspondiente.

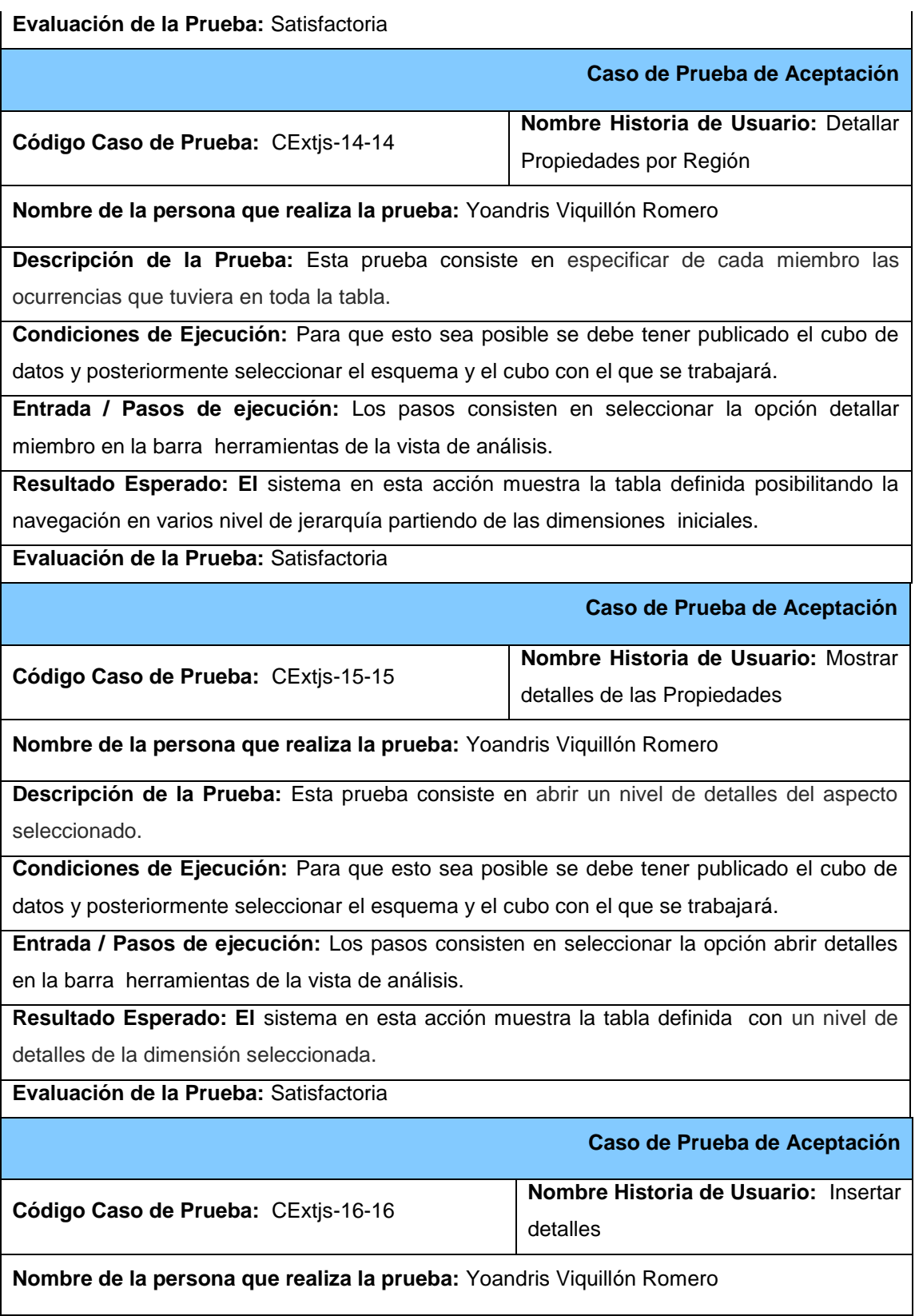

**Descripción de la Prueba:** Esta prueba consiste en cambiar la forma de navegación, sustituyendo el icono por una flecha, permitiendo bajar y subir la información.

**Condiciones de Ejecución:** Para que esto sea posible se debe tener publicado el cubo de datos y posteriormente seleccionar el esquema y el cubo con el que se trabajará.

**Entrada / Pasos de ejecución:** Los pasos consisten en seleccionar la opción insertar detalles en la barra herramientas de la vista de análisis.

**Resultado Esperado: El** sistema en esta acción muestra la tabla definida cambiando la forma de navegación, sustituyendo el icono por una flecha, permitiendo bajar y subir la información.

**Evaluación de la Prueba:** Satisfactoria

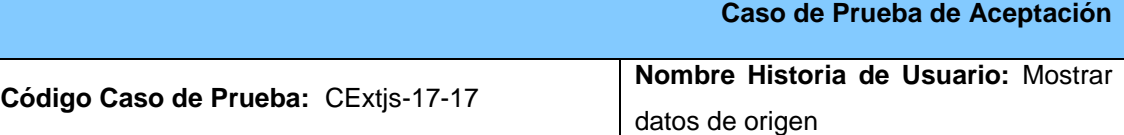

**Nombre de la persona que realiza la prueba:** Yoandris Viquillón Romero

**Descripción de la Prueba:** Esta prueba consiste en mostrar en la parte inferior de la tabla de pivoteo una tabla adicional donde se muestran los datos originales que dan lugar a los resultados mostrados en la tabla principal.

**Condiciones de Ejecución:** Para que esto sea posible se debe tener publicado el cubo de datos y posteriormente seleccionar el esquema y el cubo con el que se trabajará.

**Entrada / Pasos de ejecución:** Los pasos consisten en seleccionar la opción Mostrar datos de origen en la barra herramientas de la vista de análisis.

**Resultado Esperado: El** sistema en esta acción muestra en la parte inferior de la tabla de pivoteo una tabla adicional donde se muestran los datos originales que dan lugar a los resultados mostrados en la tabla principal.

**Evaluación de la Prueba:** Satisfactoria

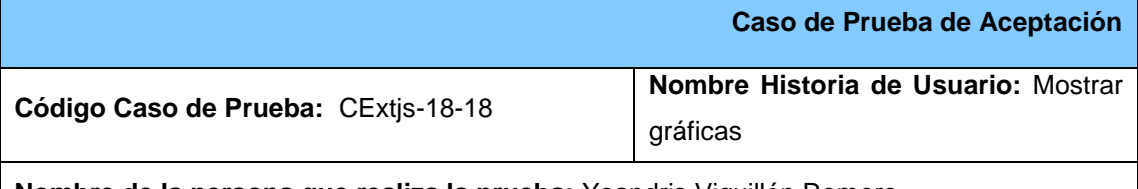

**Nombre de la persona que realiza la prueba:** Yoandris Viquillón Romero

**Descripción de la Prueba:** Esta prueba consiste en visualizar adicionalmente un gráfico con los resultados de la tabla. Los tipos de gráfico que se pueden utilizar son de barras, de línea, de área o de tarta.

**Condiciones de Ejecución:** Para que esto sea posible se debe tener publicado el cubo de datos y posteriormente seleccionar el esquema y el cubo con el que se trabajará.

**Entrada / Pasos de ejecución:** Los pasos consisten en seleccionar la opción Mostrar gráficas en la barra herramientas de la vista de análisis.

**Resultado Esperado: El** sistema en esta acción muestra un gráfico con los resultados de la tabla definida.

**Evaluación de la Prueba:** Satisfactoria

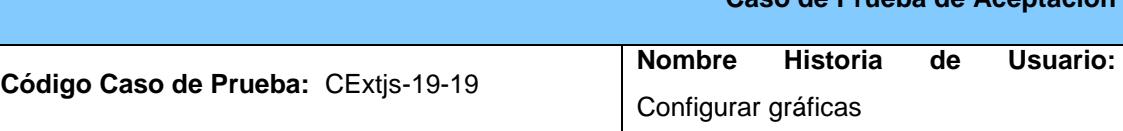

**Caso de Prueba de Aceptación**

**Nombre de la persona que realiza la prueba:** Yoandris Viquillón Romero

**Descripción de la Prueba:** Esta prueba consiste en configurar las propiedades del gráfico (tipo de gráfico, fuentes, títulos, color de fondo).

**Condiciones de Ejecución:** Para que esto sea posible se debe tener publicado el cubo de datos y posteriormente seleccionar el esquema y el cubo con el que se trabajará.

**Entrada / Pasos de ejecución:** Los pasos consisten en seleccionar la opción Configurar gráficas en la barra herramientas de la vista de análisis.

**Resultado Esperado: El** sistema en esta acción muestra una tabla adicional permitiendo configurar las propiedades del gráfico basándose en el tipo de gráfico, fuentes, títulos, color de fondo.

**Evaluación de la Prueba:** Satisfactoria

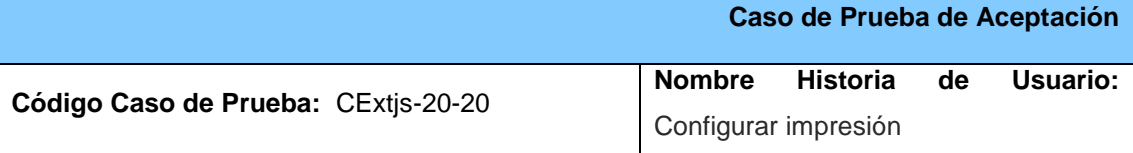

**Nombre de la persona que realiza la prueba:** Yoandris Viquillón Romero

**Descripción de la Prueba:** Esta prueba consiste en la configuración de alguna de las propiedades que tendrá el PDF que se genere en la opción Exportar a PDF (título, tamaño de tabla, orientación del papel).

**Condiciones de Ejecución:** Para que esto sea posible se debe tener publicado el cubo de datos y posteriormente seleccionar el esquema y el cubo con el que se trabajará.

**Entrada / Pasos de ejecución:** Los pasos consisten en seleccionar la opción Configurar impresión en la barra herramientas de la vista de análisis.

**Resultado Esperado: El** sistema en esta acción muestra una tabla adicional permitiendo configurar alguna de las propiedades que genere la vista a la hora de la impresión basándose en el título, tamaño de la tabla, orientación del papel.

**Evaluación de la Prueba:** Satisfactoria

Tabla 8. Casos de Pruebas de Aceptación.

Los restantes Casos de Pruebas pueden ser consultados en el anexo 4.

### **3.2. Resultados obtenidos**

Como resultado del trabajo desarrollado se obtuvo la integración del servidor de Inteligencia de Negocio con el SI del MINCEX, la cual cumple con todas las especificaciones requeridas, y las funcionalidades para el trabajo con el almacén de datos correspondiente al MINCEX. Ver anexo 5

#### **3.3. Funcionalidades obtenidas**

Entre las principales funcionalidades obtenidas se encuentran:

Mostrar la vista integrada del SI del MINCEX con el servidor de Inteligencia de Negocios del Pentaho.

### **3.4. Aporte social y económico**

- Facilitará el trabajo del personal de los departamentos del MINCEX.
- Mejora la eficiencia en el uso y control de la información.
- Mayor veracidad y exactitud de la información permitiendo contribuir el apoyo a la toma de decisiones.

### **Conclusiones del capítulo**

En este capítulo se determinaron los casos de pruebas de aceptación como estrategia de validación, demostrando el cumplimiento de las funcionalidades de la integración. De este modo los casos de prueba demostraron que las funciones de la aplicación son operativas, que produce un resultado correcto y que el SI del MINCEX se encuentra en óptimas condiciones para que el usuario interactúe en un mismo entorno de trabajo con el servidor de Inteligencia de Negocio del Pentaho.
#### **CONCLUSIONES**

Luego de la realización del presente trabajo de diploma se dio respuesta a cada uno de los objetivos planteados, obteniéndose de manera las siguientes conclusiones:

- Se conceptualizaron los requerimientos necesarios para enfrentar el desarrollo de la integración propuesta.
- La integración del servidor de inteligencia de Negocio con el Sin del MINCEX mejora la manipulación para el trabajo con los datos en dicho ministerio, refleja cabalmente la integración para el manejo de los datos y la interacción en un mismo entorno de trabajo, mejora la eficiencia, la efectividad, y la satisfacción plena del usuario
- Se realizaron pruebas funcionales a las historias de usuarios, permitiendo garantizar el correcto desempeño de las funcionalidades para la cual fue diseñada la propuesta de solución.

### **RECOMENDACIONES**

- 1. Incorporarle al Cliente EXT-js otras funcionalidades que mejoren el trabajo con los almacenes de datos.
- 2. Optimizar el tiempo de acceso al servidor de Inteligencia de Negocios.

#### **REFERENCIAS BIBLIOGRÁFICAS**

**[1]**. **Hernando Velasco, Roberto.** Almacenes de datos (Datawarehouse). [En línea][Citado el: 16 de Diciembre de 2011.] Disponible en: <http://www.rhernando.net/modules/tutorials/doc/bd/dw.html>

**[2]. Pérez Rodríguez Y, Coutín Domínguez A.** La gestión del conocimiento: un nuevo enfoque en la gestión empresarial. Disponible en: [Consultado: 04 de mayo del 2012.] http://cis.sld.cu/E/ monografías/gestion cap 1.html

**[3]. Minor Arce.** Gestión basada en procesos. Disponible en: [Citado: 20 de diciembre del 2011.] Disponible en: http://www.grupokaizen.com/sig/Gestion\_basada\_en\_procesos.pdf

**[4]. Cerezal Tamargo, Lic. Lourdes y Gutiérrez García, Lic. Rodolfo.** Los sistemas operacionales: pilar fundamental para el análisis de la información. [En línea] [Citado el: 16 de Diciembre de 2011.] Disponible en: [http://www.betsime.disaic.cu/secciones/tec\\_mar\\_02.html](http://www.betsime.disaic.cu/secciones/tec_mar_02.htm)

**[5]. Martino, Ricardo.** Integración de herramientas tecnológicas. [En línea] [Citado el: 16 de Diciembre de 2011] Disponible en: [http://www.deloitte.com/view/es\\_CL/cl/servicios/consulting/integracion-de](http://www.deloitte.com/view/es_CL/cl/servicios/consulting/integracion-de-)[herramientas-tecnolgicas/index.htm](http://www.deloitte.com/view/es_CL/cl/servicios/consulting/integracion-de-herramientas-tecnolgicas/index.htm)

**[6]. Herramientas software. Clasificación. Integración de herramientas.** En línea] [Citado el: 16 de Diciembre de 2011] Disponible en: <http://lml.ls.fi.upm.es/ep/0708/herramientas.html>

**[7]. Alcántara José**. ¿Qué es un ERP?(Enterprise Resource Planning para LINUX). [En línea] [Citado el: 16 de Diciembre de 2011.] Disponible en:

http://www.versvs.net/anotacion/que-es-un-erp-enterprise-resource-planning-linux

**[8]. Tema 2: Desarrollo del Data Warehouses:** Conferencia 1 del Tema2. [En línea] [Citado el: 05 de Enero de 2012] Disponible en: <http://eva.hab.uci.cu/course/view.php?id=34>

**[9]. SAS Enterprise BI Server.** Una solución de inteligencia de negocios rápida y flexible. [En línea] [Citado el: 20 de Enero de 2012] Disponible en:

## **Referencias Bibliográficas**

<http://www.sas.com/offices/latinamerica/mexico/technologies/bi/entbiserver/> [index.html](http://www.sas.com/offices/latinamerica/mexico/technologies/bi/entbiserver/index.html)

**[10]. Servidor BI Monarc. Inteligencia de Negocios que se hace fácil.** [En línea] [Citado el: 20 de Enero de 2012] Disponible en: [http://www.datawatchla.com/\\_productos/monarch\\_bi\\_server.php](http://www.datawatchla.com/_productos/monarch_bi_server.php)

**[11]. José H. Canós, Patricio Letelier y Mª Carmen Penadés. 2009.** Software..."herramientas del futuro para empresas de hoy". [En línea] 2009. [http://www.xelphos.com.ar/xop\\_ma\\_otras.html.](http://www.xelphos.com.ar/xop_ma_otras.html)

**[12]. Pedro Ismael Vegazo Lockhart . 2012.** Escuela de Organización Industrial. [En línea 20 de Enero de 2012] Disponible en: [http://www.eoi.es/blogs/pedroismaelvegazo/.](http://www.eoi.es/blogs/pedroismaelvegazo/)

**[13]. Metodologia Agil de Desarrollo SXP.** [En línea] [Citado el: 4 de Febrero de 2012.] Disponible en:

[http://www.ecured.cu/index.php/Metodologia\\_Agil\\_de\\_Desarrollo\\_SXP](http://www.ecured.cu/index.php/Metodologia_Agil_de_Desarrollo_SXP)

**[14]. Alonso, Evelyn Menéndez. 2009. Monografías.com. Herramientas CASE para el proceso de desarrollo de Software.** [En línea] 2009. <http://www.monografias.com/trabajos73/herramientas-case-proceso->[desarrollo](http://www.monografias.com/trabajos73/herramientas-case-proceso-desarrollo-software/herramientas-case-proceso-desarrollo-software2.shtml)[software/herramientas-case-proceso-desarrollo-software2.shtml.](http://www.monografias.com/trabajos73/herramientas-case-proceso-desarrollo-software/herramientas-case-proceso-desarrollo-software2.shtml)

**[15]. Visual Paradigm. 2012.** Visual Paradigm.com. [En línea] 2012. [http://www.visualparadigm.](http://www.visualparadigm/)

**[16]. ¿Qué es un framework?. Programación II VB.NET.** [Consultado el: 20 de mayo de 2012] Disponible en. [http://www.visualparadigm.](http://www.visualparadigm/)

#### **BIBLIOGRAFÍA**

**-Alcántara José**. ¿Qué es un ERP?(Enterprise Resource Planning para LINUX). [En línea] [Citado el: 16 de Diciembre de 2011.] Disponible en:

http://www.versvs.net/anotacion/que-es-un-erp-enterprise-resource-planning-linux **-Alonso, Evelyn Menéndez. 2009. Monografías.com. Herramientas CASE para el proceso de desarrollo de Software.** [En línea] 2009. <http://www.monografias.com/trabajos73/herramientas-case-proceso->[desarrollo](http://www.monografias.com/trabajos73/herramientas-case-proceso-desarrollo-software/herramientas-case-proceso-desarrollo-software2.shtml)[software/herramientas-case-proceso-desarrollo-software2.shtml.](http://www.monografias.com/trabajos73/herramientas-case-proceso-desarrollo-software/herramientas-case-proceso-desarrollo-software2.shtml)

**-Cerezal Tamargo, Lic. Lourdes y Gutiérrez García, Lic. Rodolfo.** Los sistemas operacionales: pilar fundamental para el análisis de la información. [En línea] [Citado el: 16 de Diciembre de 2011.] Disponible en: [http://www.betsime.disaic.cu/secciones/tec\\_mar\\_02.html](http://www.betsime.disaic.cu/secciones/tec_mar_02.htm)

**-Hernando Velasco, Roberto.** Almacenes de datos (Datawarehouse). [En línea][Citado el: 16 de Diciembre de 2011.] Disponible en: <http://www.rhernando.net/modules/tutorials/doc/bd/dw.html>

**Herramientas software. Clasificación. Integración de herramientas.** En línea] [Citado el: 16 de Diciembre de 2011] Disponible en: <http://lml.ls.fi.upm.es/ep/0708/herramientas.html>

**-Jornada Técnica sobre Integración de Sistemas de Gestión**, 19 de mayo 2003. Centro andaluz para la excelencia en la gestión.

http://www.iat.es. http://www.iat.es/excelencia/html/home.asp

**-José H. Canós, Patricio Letelier y Mª Carmen Penadés. 2009.** Software..."herramientas del futuro para empresas de hoy". [En línea] 2009. [http://www.xelphos.com.ar/xop\\_ma\\_otras.html.](http://www.xelphos.com.ar/xop_ma_otras.html)

**-Los sistemas de gestión de la calidad, medio ambiente y seguridad como herramienta de competitividad de las empresas.** Centro de información de la calidad, Cámara de comercio, Industria y Navegación de Cartagena. 8 noviembre 2004. [En línea] 2009. www.carm.es/ceii/cic/jornadacartagena.pdf

### **Glosario de Términos**

**-Maldonado, Daniel M. 2008. El código K.** [En línea] 2008. [http://www.elcodigok.com.ar/2008/10/rapidsvn-un-cliente-graficopara-repositorios](http://www.elcodigok.com.ar/2008/10/rapidsvn-un-cliente-graficopara-)[svnr/.](http://www.elcodigok.com.ar/2008/10/rapidsvn-un-cliente-graficopara-repositorios-svnr/)

**-Martino, Ricardo.** Integración de herramientas tecnológicas. [En línea] [Citado el: 16 de Diciembre de 2011] Disponible en: [http://www.deloitte.com/view/es\\_CL/cl/servicios/consulting/integracion-de](http://www.deloitte.com/view/es_CL/cl/servicios/consulting/integracion-de-)[herramientas-tecnolgicas/index.htm](http://www.deloitte.com/view/es_CL/cl/servicios/consulting/integracion-de-herramientas-tecnolgicas/index.htm)

**Metodologia Agil de Desarrollo SXP.** [En línea] [Citado el: 4 de Febrero de 2012.] Disponible en:

[http://www.ecured.cu/index.php/Metodologia\\_Agil\\_de\\_Desarrollo\\_SXP](http://www.ecured.cu/index.php/Metodologia_Agil_de_Desarrollo_SXP)

**-Minor Arce.** Gestión basada en procesos. Disponible en: [Citado: 20 de diciembre del 2011.] 2011. http://www.grupokaizen.com/sig/Gestion\_basada\_en\_procesos.pdf

**-Mozo Reyes, Mayte y Labrada Arce , Carlos Rafael .** 2010. Integración del Sistema de Mapificación Web y el Sistema de Gestión Policial. Ciudad de la Habana. Universidad de las Ciencias Informáticas: Tesis, 2010.

**-Pedro Ismael Vegazo Lockhart . 2012.** Escuela de Organización Industrial. [En línea 20 de Enero de 2012] Disponible en: [http://www.eoi.es/blogs/pedroismaelvegazo/.](http://www.eoi.es/blogs/pedroismaelvegazo/)

**-Peñalver Romero, G.M.,** "Trabajo de diploma: Metodología ágil para proyectos de software libre". Ciudad de La Habana, Universidad de las Ciencias Informáticas: Tesis, 2008

**-Pérez. Mario Raúl. Arquitectura MVC con Ext JS 4.** [En línea] [Citado el: 4 de Febrero de 2012.] Disponible en: [http://www.marioperez.com.ar/2011/arquitectura](http://www.marioperez.com.ar/2011/arquitectura-mvc-con-extjs/)[mvc-con-extjs/](http://www.marioperez.com.ar/2011/arquitectura-mvc-con-extjs/)

**-Pérez Rodríguez Y, Coutín Domínguez A.** La gestión del conocimiento: un nuevo enfoque en la gestión empresarial. Disponible en: [Consultado: 04 de mayo del 2012.] http://cis.sld.cu/E/ monografías/gestion cap 1.html

**-Pressman. 2005. Ingeniería de Software.** Un enfoque práctico. 2005.

# **Glosario de Términos**

**-¿Qué es un framework?. Programación II VB.NET.** [Consultado el: 20 de mayo de 2012] Disponible en. [http://www.visualparadigm.](http://www.visualparadigm/)

**-SAS Enterprise BI Server.** Una solución de inteligencia de negocios rápida y flexible. [En línea] [Citado el: 20 de Enero de 2012] Disponible en: <http://www.sas.com/offices/latinamerica/mexico/technologies/bi/entbiserver/> [index.html](http://www.sas.com/offices/latinamerica/mexico/technologies/bi/entbiserver/index.html)

**-Servidor BI Monarc. Inteligencia de Negocios que se hace fácil.** [En línea] [Citado el: 20 de Enero de 2012] Disponible en: [http://www.datawatchla.com/\\_productos/monarch\\_bi\\_server.php](http://www.datawatchla.com/_productos/monarch_bi_server.php)

**-Tema 2: Desarrollo del Data Warehouses:** Conferencia 1 del Tema2. [En línea] [Citado el: 05 de Enero de 2012] Disponible en: <http://eva.hab.uci.cu/course/view.php?id=34>

**-Visual Paradigm. 2012.** Visual Paradigm.com. [En línea] 2012. [http://www.visualparadigm.](http://www.visualparadigm/)